### **Disserta¸c˜ao de Mestrado**

### **Controle Otimo ´** *H∞* **com Modifica¸c˜ao de Zeros para o Problema de Rastreamento em Sistemas Discretos usando LMI**

Candidato: Renato de Aguiar Teixeira Mendes

Orientador: PROF. DR. EDVALDO ASSUNÇÃO

**Universidade Estadual Paulista - UNESP Faculdade de Engenharia de Ilha Solteira - FEIS** Departamento de Engenharia Elétrica - DEE

Ilha Solteira - SP, 15 de Janeiro de 2007.

**Renato de Aguiar Teixeira Mendes**

# $Controle$  Ótimo  $H_{∞}$  *com Modificação de Zeros para o Problema de Rastreamento em Sistemas Discretos usando LMI*

Dissertação de mestrado submetida `a Faculdade de Engenharia de Ilha Solteira da Universidade Estadual Paulista - UNESP. Como parte dos requisitos necessários para obtenção do título de Mestre em Engenharia Elétrica.

Orientador: Prof. Dr. Edvaldo Assunção

MESTRADO EM ENGENHARIA ELÉTRICA DEPARTAMENTO DE ENGENHARIA ELÉTRICA UNESPUNIVERSIDADE ESTADUAL PAULISTA JÚLIO DE MESQUITA FILHO

> Ilha Solteira – SP Janeiro / 2007

#### FICHA CATALOGRÁFICA

Elaborada pela Seção Técnica de Aquisição e Tratamento da Informação<br>Serviço Técnico de Biblioteca e Documentação da UNESP - Ilha Solteira.

 $\overline{1}$ 

F

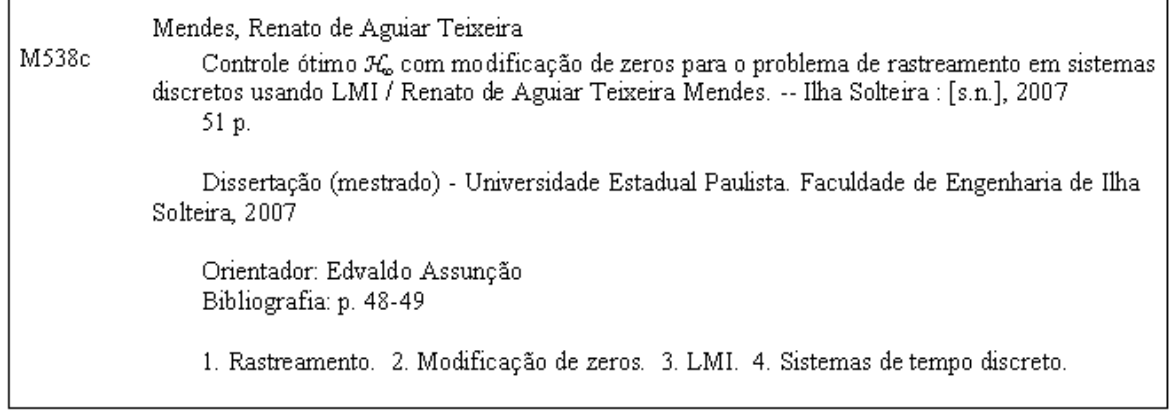

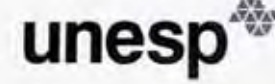

UNIVERSIDADE ESTADUAL PAULISTA<br>"JÚLIO DE MESQUITA FILHO" Campus de liha Solteira

#### CERTIFICADO DE APROVAÇÃO

TÍTULO: Controle Ótimo H∞ com Modificação de Zeros para o Problema do Rastreamento em Sistemas Discretos Usando LMI

#### **AUTOR: RENATO DE AGUIAR TEIXEIRA MENDES** ORIENTADOR: Prof. Dr. EDVALDO ASSUNÇÃO

Aprovada com parte das exigências para obtenção do Título de MESTRE em ENGENHARIA ELÉTRICA pela Comissão Examinadora:

Prof. Dr. EDVALDO ASSUNÇÃO Departamento de Engenharia Elétrica / Faculdade de Engenharia de Ilha Solteira

Prof. Dr. MARCELO CARVALHO MINHOTO TEIXEIRA Departamento de Engenharia Elétrica / Faculdade de Engenharia de Ilha Solteira

Prof<sup>a</sup>Dr<sup>a</sup> VILMA ALVES DE OLIVEIRA Departamento de Engenharia Elétrica / Universidade de São Paulo

Data da realização: 16 de fevereiro de 2007.

Presidente da Comissão Examinadora Prof. Dr. Edvaldo Assunção

Dedico esta dissertação a meus pais, que sempre tem me dado apoio, amor e carinho.

## *Agradecimentos*

Ao meu orientador Prof. Dr.Edvaldo Assunção, sou grato pela orientação.

Aos colegas Cristiano Quevedo, Rodrigo Cardim e Carlos Roberto Antunes Filho pelas críticas e sugestões.

Aos demais colegas que também me ajudaram de forma direta ou indireta.

A minha família pelo apoio durante esta jornada.

A CAPES, pelo apoio financeiro. `

### **Resumo**

Neste trabalho é proposta uma metodologia de modificação de zeros para solucionar o problema do rastreamento do sinal de referência em sistemas discretos considerando-se uma entrada de perturbação na planta. Em um primeiro momento é projetado um controlador discreto para minimizar a norma  $\mathcal{H}_{\infty}$  entre a entrada exógena e o sinal de saída com o objetivo de reduzir o efeito da perturbação sobre a saída do sistema. Posteriormente, minimiza-se a norma  $\mathcal{H}_{\infty}$  entre o sinal de referência e o erro de rastreamento através da modificação de zeros do sistema discreto, constituindo desta maneira o rastreador de sinal de referência. A formulação do projeto é descrita na forma de inequações matriciais lineares, pois estas permitem a descrição de problemas de otimização convexa. Por fim, são apresentados três exemplos numéricos que ilustram a viabilidade da metodologia proposta.

## **Abstract**

The tracking problem in discrete time systems, with the presence of a disturbance signal in the plant, is solved using a zero variation methodology. This methodology is proposed in this work. A discrete state feedback controller is designed in order to minimize the  $\mathcal{H}_{\infty}$ -norm between the exogen input and the output signal, such that the effect of the disturbance is attenuated. After, a discrete state estimator is designed for the tracking problem and the variation of the zeros is used to minimize the  $\mathcal{H}_{\infty}$ -norm from the reference input signal to the error tracking signal. The error is taking as the difference between the reference and the output signal, and so it is a tracking problem. The design is formulated in the Linear Matrix Inequalities (LMI) framework, such that the optimal solution of the stated control problem is obtained. Three numerical examples illustrate the proposed methodology viability.

# *Sum´ario*

#### **Lista de Figuras**

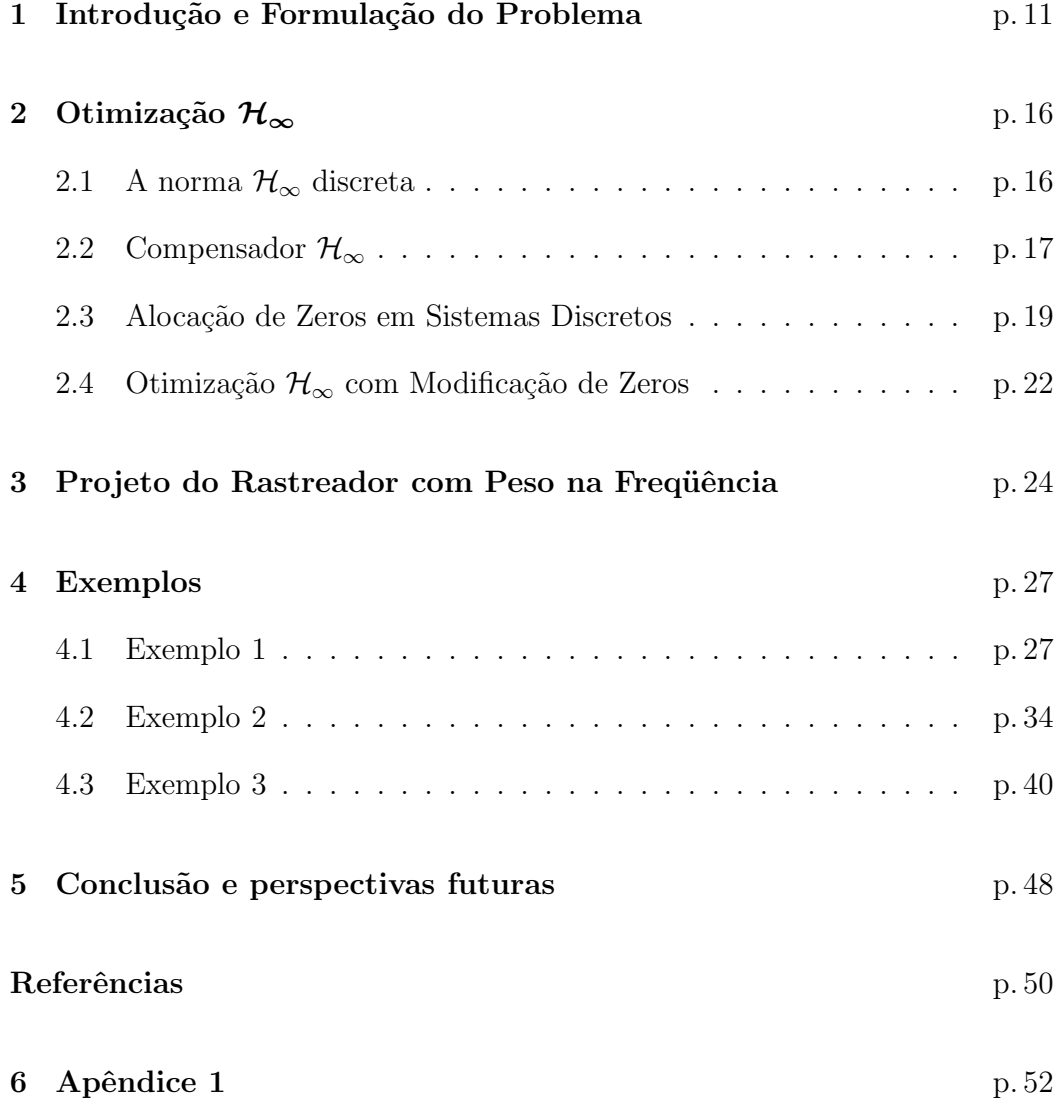

# *Lista de Figuras*

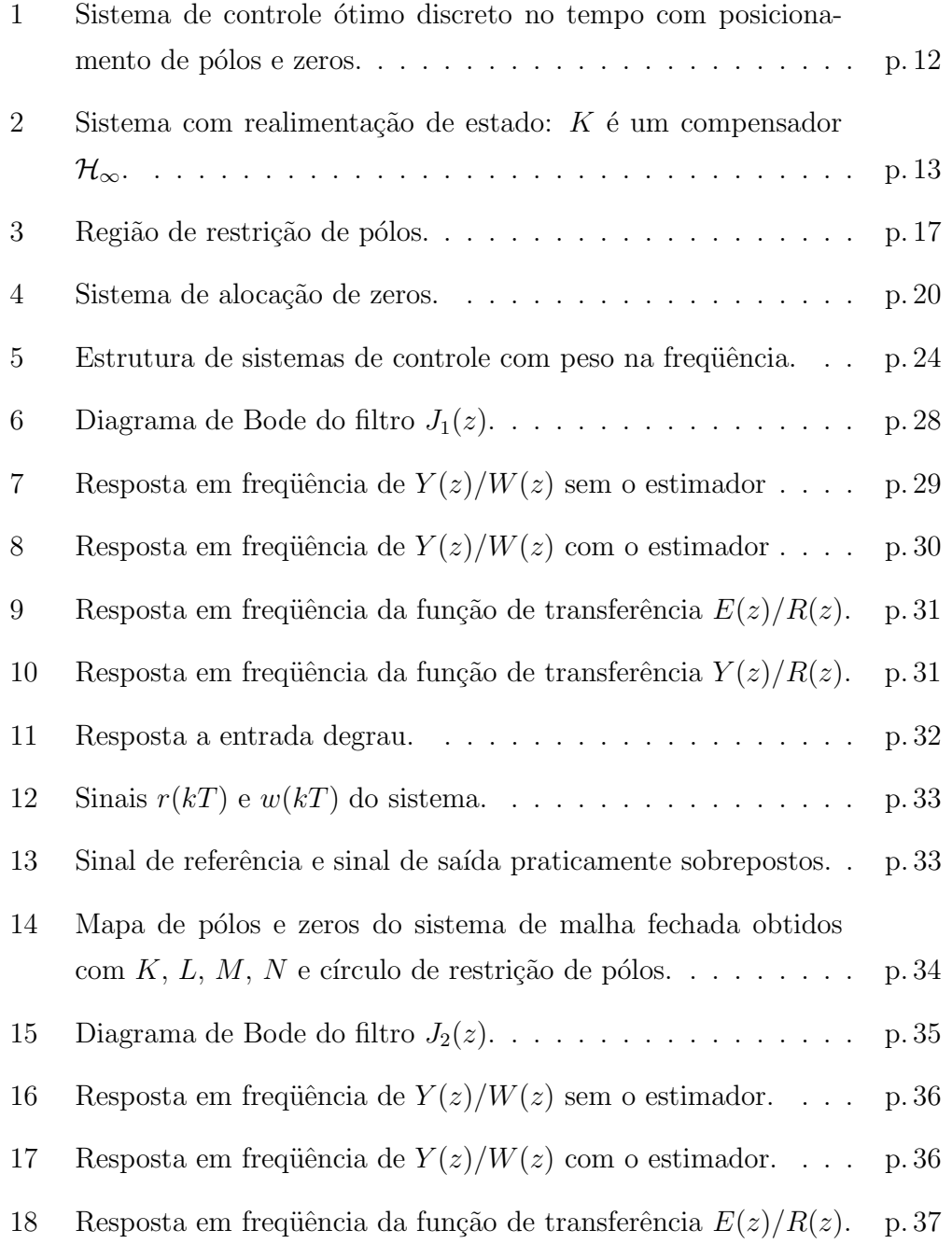

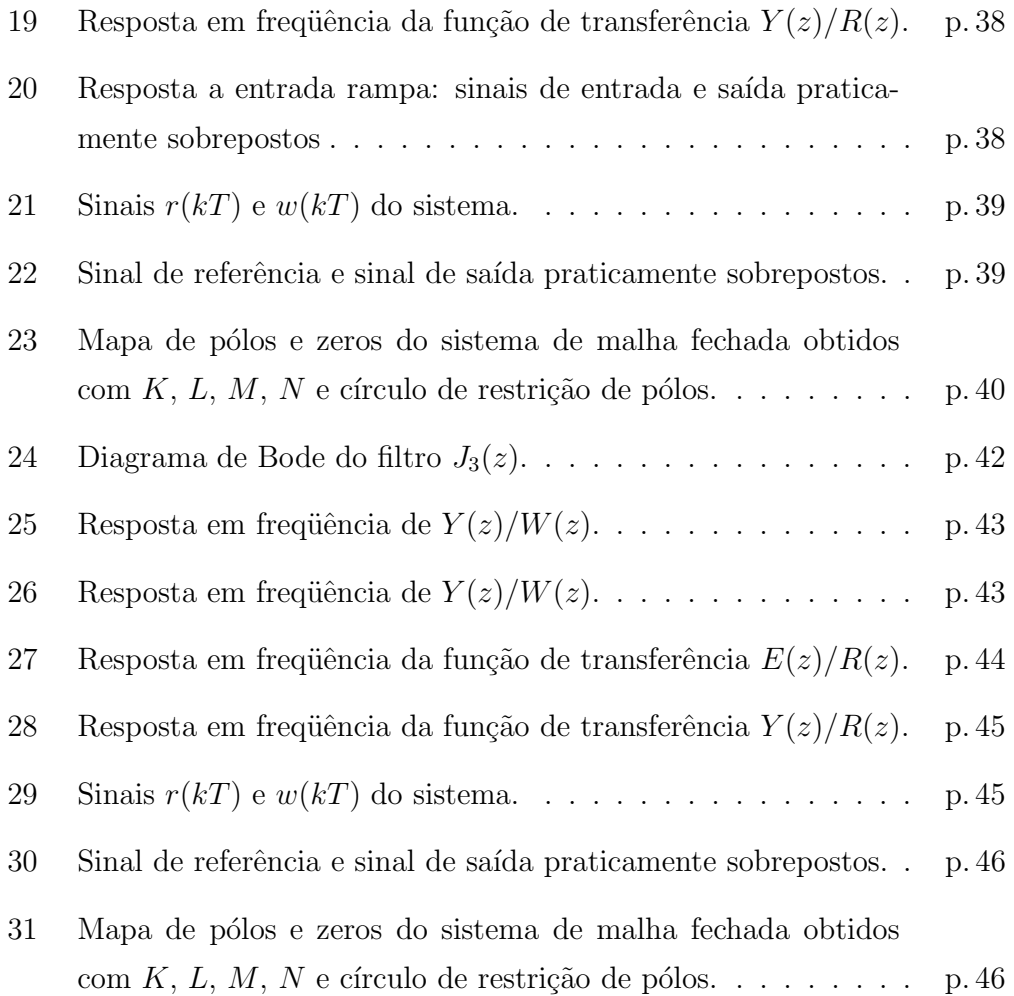

# *1 Introdu¸c˜ao e Formula¸c˜ao do Problema*

Diferentemente de alocação de pólos pode-se encontrar apenas uma pequena quantidade de textos que abordam o assunto alocação de zeros em sistemas de controle discreto. Em Sen (1996) a alocação de pólos de malha fechada em sistemas discretos é alcançada a partir de uma técnica de projeto de controle que faz uso das taxas de amostragem para componentes de estado, entrada e saída. Ainda, em Saberi, Sannuti e Stoorvogel (1997) a alocação de pólos discretos em sistemas de controle é realizada em uma região do plano Z especificada em projeto preservando a otimalidade do controlador  $\mathcal{H}_2$  de realimentação. Dentre os poucos textos que abordam alocação de zeros em sistemas discretos tem-se M'Saad, Ortega e Landau (1985), onde os zeros arbitrários são alocados para o projeto de controladores adaptativos discretos. Tamb´em, em Messner e Kempf (1996) s˜ao alocados zeros na dinˆamica de um compensador para se manter uma classe de dinâmicas não modeladas. Para isso cancela-se todas as harmônicas de um distúrbio periódico acima da frequência de Nyquist, formando o projeto do controlador discreto.

Em Andrea, Assunção e Teixeira (2004) e Andrea (2002) é proposta uma metodologia de modificação de zeros para resolver o problema do rastreamento de sinal de controle em sistemas contínuos considerando-se ainda a existência de um sinal de entrada exógena de perturbação ou ruído na planta. Uma formulação matemática mais simples para esta metodologia é proposta em Andrea, Teixeira e Assunção (2007).

Em Chen, Lin e Liu (2002) é proposto um método analítico para a solução do problema do rastreamento e rejeição de distúrbios em sistemas discretos. Em Oliveira (1999) é verifica-se o uso de Inequações Matriciais Lineares - LMIs (do Inglˆes, Linear Matrix Inequalities) para o estudo de estabilidade, filtros e controladores.

Neste trabalho, propõe-se a formulação da otimização do problema de rastreamento e rejeição de distúrbio em sistemas discretos na forma de LMIs, representando uma formulação convexa do problema. O equacionamento do método proposto é simples em comparação a outras técnicas de rastreamento. O principal resultado do método proposto é a solução ótima do problema, com baixo custo computacional devido ao uso de algoritmos de programação linear de convergência polinomial. A solução das LMIs é obtida com o uso do software MATLAB (GAHINET et al., 1995).

Considera-se o seguinte modelo do sistema discreto linear, invariante no tempo, controlável e observável descrito na forma de variáveis de estado:

$$
x(k+1) = Ax(k) + B_u u(k) + B_w w(k)
$$
  
\n
$$
y(k) = Cx(k), \qquad x(0) = 0, \quad k \in [0; \infty)
$$
\n(1.1)

sendo  $A \in \mathbb{R}^{n \times n}$ ,  $B_u \in \mathbb{R}^{n \times 1}$ ,  $B_w \in \mathbb{R}^{n \times 1}$ ,  $C \in \mathbb{R}^{1 \times n}$ ,  $x(k)$  é o vetor de estados,  $y(k)$  é a saída,  $u(k)$  é a entrada de controle e  $w(k)$  uma entrada exógena (distúrbio).

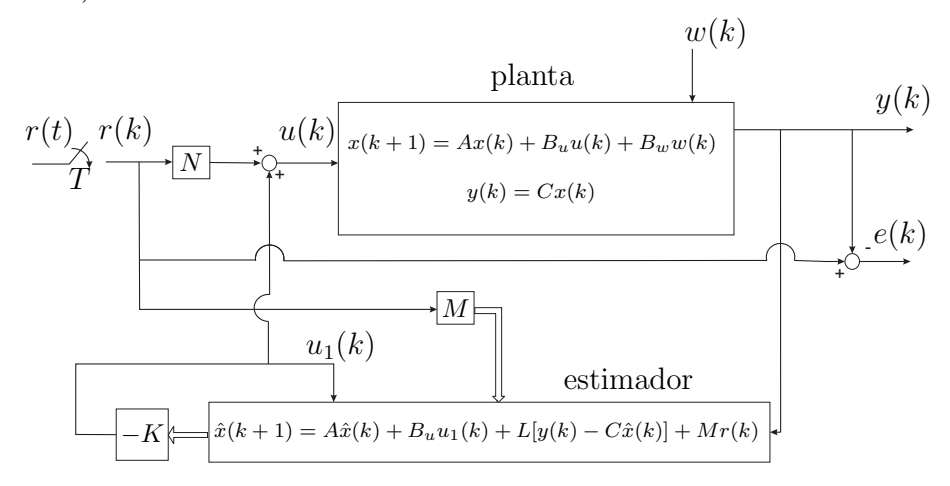

Figura 1: Sistema de controle ótimo discreto no tempo com posicionamento de pólos e zeros.

A estrutura ilustrada na Figura 1 foi adotada para solucionar o problema de controle ótimo visando a rejeição do sinal de perturbação e rastreamento do sinal de referência em sistemas discretos. A variável  $T$  representa o período de amostragem adotado.

Primeiramente projeta-se um compensador  $\mathcal{H}_{\infty}$  através de um controlador discreto K, segundo a lei de controle  $u(k) = -Kx(k)$ . Tal controlador é formulado em termos de LMIs e minimiza a norma  $\mathcal{H}_{\infty}$  de  $w(k)$  para  $y(k)$  conforme ´e mostrado na Figura 2.

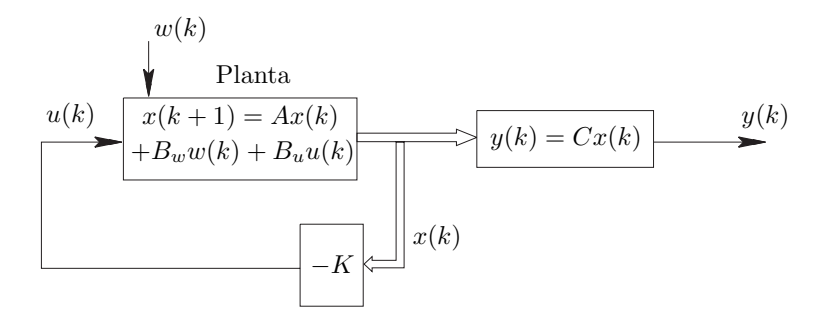

Figura 2: Sistema com realimentação de estado: K é um compensador  $\mathcal{H}_{\infty}$ .

Na etapa seguinte, projeta-se um estimador discreto de Kalman Franklin, Powell e Workman (1990) e Loan (1970), com o uso do aplicativo MATLAB (vide Apêndice 1) para reconstruir o estado e depois obtém-se o ganho  $N$  e o vetor  $M$ , indicados na Figura 1, através de um processo de otimização descrito na forma de LMIs. Na seção  $2.3$  será mostrado que  $N \in M$  modificam as posições dos zeros de  $r(k)$  para  $u(k)$ . Isto é feito de forma a otimizar a norma  $\mathcal{H}_{\infty}$  entre a saída  $e(k)$  e a entrada de referência  $r(k)$ .

O diagrama de blocos da Figura 1 pode ser descrito através das variáveis de estado  $x(k)$  e  $\hat{x}(k)$ , da seguinte maneira:

$$
\begin{bmatrix} x(k+1) \\ \hat{x}(k+1) \end{bmatrix} = \begin{bmatrix} A_1 & A_2 \\ A_3 & A_4 \end{bmatrix} \begin{bmatrix} x(k) \\ \hat{x}(k) \end{bmatrix} + \begin{bmatrix} B_u N \\ M \end{bmatrix} r(k) + \begin{bmatrix} B_w \\ 0 \end{bmatrix} w(k)
$$
  

$$
y(k) = \begin{bmatrix} C & 0 \end{bmatrix} \begin{bmatrix} x(k) \\ \hat{x}(k) \end{bmatrix}
$$
  

$$
e(k) = r(k) - y(k) = r(k) - \begin{bmatrix} C & 0 \end{bmatrix} \begin{bmatrix} x(k) \\ \hat{x}(k) \end{bmatrix}
$$
 (1.2)

sendo:

$$
A_1 = A
$$
  
\n
$$
A_2 = -B_u K
$$
  
\n
$$
A_3 = LC
$$
  
\n
$$
A_4 = A - B_u K - LC
$$

O sistema (1.2) pode ser representado na forma compacta,

$$
\overline{x}(k+1) = A_m \overline{x}(k) + B_m r(k) + B_n w(k)
$$
  
\n
$$
e(k) = -C_m \overline{x}(k) + D_m r(k)
$$
  
\n
$$
y(k) = C_m \overline{x}(k)
$$
\n(1.3)

sendo,

$$
\overline{x}(k) = \begin{bmatrix} x(k) \\ \hat{x}(k) \end{bmatrix}, A_m = \begin{bmatrix} A_1 & A_2 \\ A_3 & A_4 \end{bmatrix}, D_m = 1,
$$
\n(1.4)

$$
B_m = \left[ \begin{array}{c} B_u N \\ M \end{array} \right], B_n = \left[ \begin{array}{c} B_w \\ 0 \end{array} \right] \text{e } C_m = \left[ \begin{array}{cc} C & 0 \end{array} \right]. \tag{1.5}
$$

Aplicando-se a Transformada Z no sistema  $(1.3)$ , para  $\overline{x}(0)=0$ , e realizandose algumas manipulações algébricas, pode-se determinar a relação entre a saída  $Y(z)$  e as entradas  $W(z)$  e  $R(z)$ , conforme descrito em (1.6):

$$
Y(z) = C_m (zI - A_m)^{-1} B_m R(z) + C_m (zI - A_m)^{-1} B_n W(z)
$$
 (1.6)

Considerando-se na equação (1.6) o sinal  $R(z)$  nulo, verifica-se que a norma  $\mathcal{H}_{\infty}$  de  $W(Z)$  para  $Y(Z)$  pode ser minimizada devido ao projeto inicial do controlador  $\mathcal{H}_{\infty}$ , implicando a minimização do efeito da perturbação, presente na planta, sobre o desempenho da saída do sistema.

Na Figura 1 observa-se a adição do termo  $Mr(k)$  na estrutura do estimador. Será mostrado na Seção 2.3 que o vetor  $M$  assim como o ganho  $N$  tem somente a função de alterar os zeros da função de transferência de  $r(k)$  para  $u(k)$ . M e N não modificam os pólos estabelecidos com o projeto inicial de  $K$  e do estimador, pois a função de transferência de  $W(z)$  para  $Y(z)$  não é modificada por N ou  $M$ , vide equações  $(1.5)$  e  $(1.6)$ . Os pólos do sistema não são modificados, pois  $A_m$  em (1.4) e (1.6) não depende de M ou N. Com isso a convergência do estimador não é comprometida.

Para o projeto do rastreador ótimo, considera-se a relação entre o sinal de erro e o sinal de referência descrito em  $(1.7)$ , com o sinal de perturbação  $W(z)$ nulo

$$
H_m(z) = \frac{E(z)}{R(z)} = -C_m(zI - A_m)^{-1}B_m + D_m
$$
\n(1.7)

A partir desta relação, pode-se projetar um rastreador de sinais através da modificação de zeros minimizando a norma  $\mathcal{H}_{\infty}$  entre o sinal de referência e o sinal de erro do sistema. O processo de modificação de zeros não interfere no projeto de rejeição de perturbação, pois segundo (1.6) a função de transferência de  $W(z)$  para  $Y(z)$  não depende de  $B_m$ . Na Seção 2.4 utiliza-se a posição dos zeros, implícitos na especificação de  $N$  e  $M$  em  $B_m$ , para o processo de minimização do erro do rastreamento.

## *2 Otimiza¸c˜ao H∞*

Nesta seção apresenta-se os métodos de projeto usados para a otimização da norma $\mathcal{H}_{\infty}$ com o objetivo de obter o rastreamento do sinal de referência e a rejeição do distúrbio.

### **2.1 A norma** *H∞* **discreta**

A norma  $\mathcal{H}_{\infty}$  de um sistema discreto, linear e invariante no tempo é definida como sendo o máximo valor da magnitude do sinal da resposta em frequência deste sistema. A norma  $\mathcal{H}_{\infty}$  do sistema discreto próprio  $H(z)$ , estável, representado na forma de espaço de estados  $(A, B, C, D),$ 

$$
x(k+1) = Ax(k) + Bu(k)
$$
  
\n
$$
y(k) = Cx(k) + Du(k)
$$
\n(2.1)

sendo  $A \in \mathbb{R}^{n \times n}$ ,  $B \in \mathbb{R}^{n \times 1}$ ,  $C \in \mathbb{R}^{1 \times n}$ ,  $D \in \mathbb{R}^{1 \times 1}$ , supostamente conhecidas, pode ser obtida através dos seguintes problemas de otimização, descritos na forma de LMIs (PALHARES; TAKAHASHI; PERES, 1997).

$$
||H||_{\infty}^{2} = \min \mu
$$
  
s.a 
$$
\begin{bmatrix} \hat{P} & 0 & C' & A'\hat{P} \\ 0 & I & D' & B'\hat{P} \\ C & D & \mu I & 0 \\ \hat{P}A & \hat{P}B & 0 & \hat{P} \end{bmatrix} > 0
$$
  

$$
\hat{P} = \hat{P}' > 0
$$
 (2.2)

ou, ainda, na forma dual:

$$
||H||_{\infty}^{2} = \min \quad \mu
$$
  
s.a 
$$
\begin{bmatrix} \hat{Q} & 0 & B & A\hat{Q} \\ 0 & I & D & C\hat{Q} \\ B & D & \mu I & 0 \\ \hat{Q}A' & \hat{Q}C' & 0 & \hat{Q} \end{bmatrix} > 0
$$
  

$$
\hat{Q} = \hat{Q}' > 0
$$
 (2.3)

#### **2.2 Compensador** *H∞*

O problema de otimização da norma $\mathcal{H}_\infty$  de  $(A,B_w,B_u,C)$ ilustrado na Figura 2 consiste em tornar a influência da perturbação  $w(k)$  na saída  $y(k)$ do sistema a menor possível através do projeto de um controlador discreto  $K$ . Portanto, deseja-se minimizar a norma  $\mathcal{H}_{\infty}$  entre a entrada  $w(k)$  (perturbação) e a saída  $y(k)$ . Para se obter o melhor desempenho no projeto do controlador discreto  $K$  deve-se restringir a região de alocação de pólos em uma circunferência unitária de raio  $r$  e centro  $-q$ .

Os parâmetros  $r$ e $-q$ são mostrado na Figura 3:

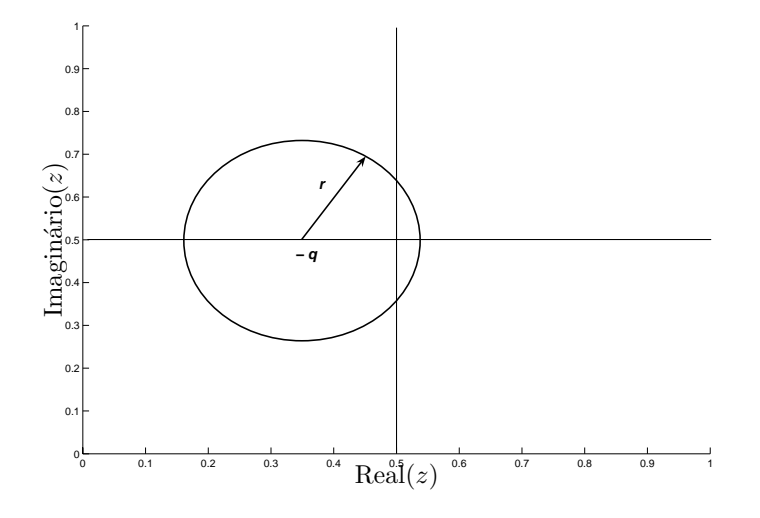

Figura 3: Região de restrição de pólos.

Segundo Chiali e Gahinet (1996) os pólos podem ser alocados na região da Figura 3 através da seguinte restrição LMI:

$$
\begin{bmatrix} -r\check{Q} & A\check{Q} + q\check{Q} - B_u W \\ -W'B_u' + \check{Q}q + \check{Q}A' & -r\check{Q} \end{bmatrix} < 0
$$
  

$$
\check{Q} = \check{Q}' > 0
$$
 (2.4)

**Teorema 2.1** Considere o sistema (1.1) com o controlador de realimentação de estado, dado por  $u(k) = -Kx(k)$  e o problema de otimização (2.3). Se existe solução para as LMIs descritas em  $(2.5)$  então pode-se obter o controlador K que estabiliza o sistema  $(1.1)$  com alocação de pólos na região mostrada pela Figura 3,

$$
||H||_{\infty}^{2} = \min \mu
$$
  
s.a 
$$
\begin{bmatrix} Q & 0 & B_{w} & AQ - B_{u}W \\ 0 & I & D & CQ \\ B'_{w} & D' & \mu I & 0 \\ -W'B'_{u} + QA' & QC' & 0 & Q \end{bmatrix} > 0
$$
  
(2.5)

$$
\begin{bmatrix} -rQ & AQ + qQ - B_uW \\ -W'B'_u + Qq + QA' & -rQ \end{bmatrix} < 0
$$
  

$$
Q = Q' > 0
$$
  

$$
\mu > 0
$$

O controlador K é obtido pela expressão:  $K = WQ^{-1}$ .

Prova: A partir da solução do problema de otimização  $(2.3)$  com o controlador de realimentação de estados  $u(k) = -Kx(k)$ , tem-se

$$
||H||_{\infty}^2 = \min \qquad \mu
$$

$$
\hat{Q} = \hat{Q}' > 0
$$
\n
$$
\hat{Q} = \hat{Q}' > 0
$$
\n
$$
\hat{Q} = \hat{Q}' > 0
$$
\n
$$
\hat{Q} = \hat{Q}' > 0
$$
\n
$$
\hat{Q} = \hat{Q}' \hat{Q} \qquad (2.6)
$$
\n
$$
\hat{Q} = \hat{Q}'
$$
\n
$$
\hat{Q} = \hat{Q}' \hat{Q} \qquad (2.6)
$$
\n
$$
\hat{Q} = \hat{Q}' \hat{Q} \qquad (2.6)
$$

Restringindo  $\hat{Q} = \check{Q} = Q = Q'$  de 2.6, 2.4 e 2.5 respectivamente, encontramos  $o$  problema 2.5 que fornece  $o$  valor do controlador ótimo  $K$  que estabiliza o sistema  $(1.1)$  com alocação de pólos na região mostrada na Figura 3.

A restrição de pólos na região escolhida possibilta o projeto de controladores com ganhos menores.

No caso do projeto do compensador  $\mathcal{H}_{\infty}$  de  $w(k)$  para  $y(k)$  é suposta a realimentação de todo o estado. A norma  $\mathcal{H}_{\infty}$  entre  $y(k)$  e  $w(k)$  é otimizada, depois, na otimização da norma $\mathcal{H}_\infty$  de  $e(k)$  para  $r(k)$  projeta-se um estimador  $L$  para permitir apenas a realimentação da saída.

### **2.3 Aloca¸c˜ao de Zeros em Sistemas Discretos**

Em Franklin, Powell e Workman (1990) foi proposto um processo de alocação de zeros para o sistema (2.7), no qual utiliza-se a estrutura para o posicionamento dos zeros ilustrada na Figura 4.

$$
x(k+1) = Ax(k) + Bu(k)
$$
  
\n
$$
y(k) = Cx(k)
$$
\n(2.7)

Considera-se a transformada Z de (2.7)

$$
[zI - A]X(Z) = BU(Z)
$$
\n(2.8)

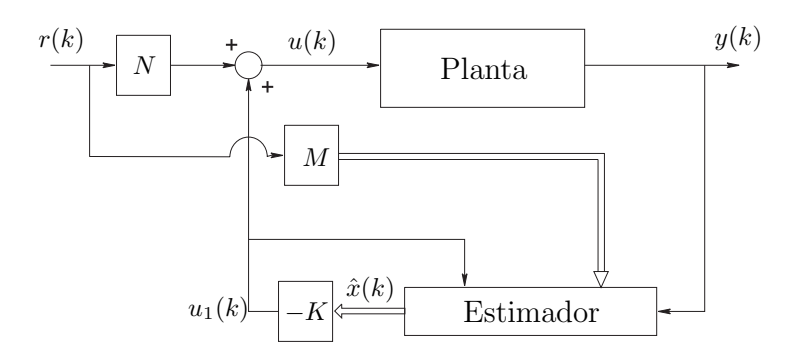

Figura 4: Sistema de alocação de zeros.

$$
Y(Z) = CX(Z)
$$

O zero de um sistema é o valor de  $z$  tal que a saída do sistema seja zero mesmo com uma combinação de entrada e estado diferentes de zero. Se encontrarmos uma solução não trivial para  $X(z_0)$  e  $U(z_0)$ tal que  $Y(z_0)$ é zero, então  $Z_0$ é um zero do sistema. Combinando as duas partes de (2.8) deve-se satisfazer a condição

$$
\begin{bmatrix} z_i - A & -B \\ C & 0 \end{bmatrix} \begin{bmatrix} X(Z) \\ U(Z) \end{bmatrix} = \begin{bmatrix} 0 \\ 0 \end{bmatrix}
$$
 (2.9)

A descrição em varáveis de estado da planta indicada na Figura 4 foi apresentada em (2.7). Ainda, pode-se descrever um estimador de estado na forma de variáveis de estado da seguinte forma:

$$
\hat{x}(k+1) = A\hat{x}(k) + B_u u_1(k) + L [y(k) - C\hat{x}(k)]
$$

sendo L o vetor de ganhos do estimador de estados,  $u(k) = -K\hat{x}(k) e \hat{y}(t) =$  $C\hat{x}(k)$ . A forma mais geral para se introduzir a entrada r nessas equações como é mostrada na Figura 4 é adicionando um termo  $Mr$  a  $\hat{x}(k + 1)$  e adicionando um termo  $Nr$  a equação de controle  $u$  com  $M$  uma matriz  $n \times 1$  e  $N$  um escalar. O controlador, com essas adições, se torna

$$
\hat{x}(k+1) = A\hat{x}(k) + B_u u_1(k) + L[y(k) - C\hat{x}(k)] + Mr(k)
$$
\n(2.10)

$$
u(k) = -K\hat{x}(k) + Nr
$$

Considera-se primeiro a situação em que o controle é computado apenas por realimentação (sem envolvimento do estimador). Supõe-se que se deseja usar a realimentação mas também incluir a entrada de referência no controle pela equação  $u(k) = -K\hat{x}(k) + Nr$ . Então, a equação da dinâmica do sistema de malha fechada é

$$
x(k+1) = Ax(k) + B(-Kx(k) + Nr),
$$
\n(2.11)

$$
y = Cx(k).
$$

A condição para um zero desse sistema é dada pela aplicação de (2.9) nas matrizes (2.11), que resulta em:

$$
\begin{bmatrix} z_i - A + BK & -B \\ C & 0 \end{bmatrix} \begin{bmatrix} x_o \\ Nr_o \end{bmatrix} = \begin{bmatrix} 0 \\ 0 \end{bmatrix}
$$
 (2.12)

Os valores de  $z$  para os quais essas equações possuem solução não se alteram se as variáveis forem modificadas, então, a última coluna multiplicada por  $K$  é adicionada a primeira coluna. As equações se tornam

$$
\begin{bmatrix} z_i - A & -B \\ C & 0 \end{bmatrix} \begin{bmatrix} x_o \\ Nr_o - Kx_0 \end{bmatrix} = \begin{bmatrix} 0 \\ 0 \end{bmatrix}
$$
 (2.13)

Mas, agora a matriz de coeficientes em (2.13) independe do ganho de realimentação K. Mostra-se então que os zeros do sistema não são alterados pela realimentação de estado do tipo apresentado em  $(2.11)$  e que os zeros da planta não se alteram com a realimentação de estados.

Agora, considere o controlador (2.10). Se existe um zero de transmissão de r para  $u$ , então necessariamente existirá um zero de transmissão de r para  $y$  ao menos que ocorra cancelamento de pólos e zeros. As equações para obter  $z_i$  de r para u (considera-se  $y = 0$  porque só importa o efeito de r) em (2.10) são, novamente usando a aplicação (2.9), dadas por

$$
\begin{bmatrix} z_i - A + BK + LC & -\frac{M}{N} \\ -K & 1 \end{bmatrix} \begin{bmatrix} \hat{x}_o \\ Nr_o \end{bmatrix} = \begin{bmatrix} 0 \\ 0 \end{bmatrix}
$$
 (2.14)

Pelo fato de que a matriz em  $(2.14)$  é quadrada, a condição para a solução não trivial é que o determinante dessa matriz seja zero. No entanto, tem-se

$$
\det\left[\begin{array}{cc} z_i - A + BK + LC & -\frac{M}{N} \\ -K & 1 \end{array}\right] = 0.
$$

Adicionando  $K$  vezes a última coluna a primeira coluna, tem-se

$$
\det\left[\begin{array}{cc} z_i - A + BK + LC - \frac{M}{N}K & \frac{M}{N} \\ -K & 1 \end{array}\right] = 0,
$$

ou ainda, considerando-se  $z_i = z$ ,

$$
\det(zI - A + BK + LC - MN^{-1}K) = 0
$$

sendo que as soluções,  $z = z_i$  são os zeros modificados de  $r(k)$  para  $u(k)$ .

 $\hat{E}$  importante lembrar que além do ganho N e o vetor M modificarem os zeros do sistema eles também são usados para se obter o ótimo do rastreamento, como é mostrado na Seção 2.4.

### 2.4 Otimização  $\mathcal{H}_{\infty}$  com Modificação de Zeros

O problema de otimização de  $H_m = (A_m, B_m, -C_m, D_m)$  em (1.7) consiste em minimizar a norma $\mathcal{H}_\infty$  de  $r(k)$  para  $e(k)$  do sistema  $H_m$  a partir da determinação dos valores de M e N (presentes em  $B<sub>m</sub>$ , que modificam os zeros), isto é, alocar os zeros de forma que a norma  $\mathcal{H}_{\infty}$  de  $r(k)$  para  $e(k)$  seja minimizada, formando um rastreador de sinais. Substitui-se os valores de  $A_m, B_m, -C_m$  e  $D_m$  descritos em  $(1.4)$  e  $(1.5)$  em  $(2.3)$ :

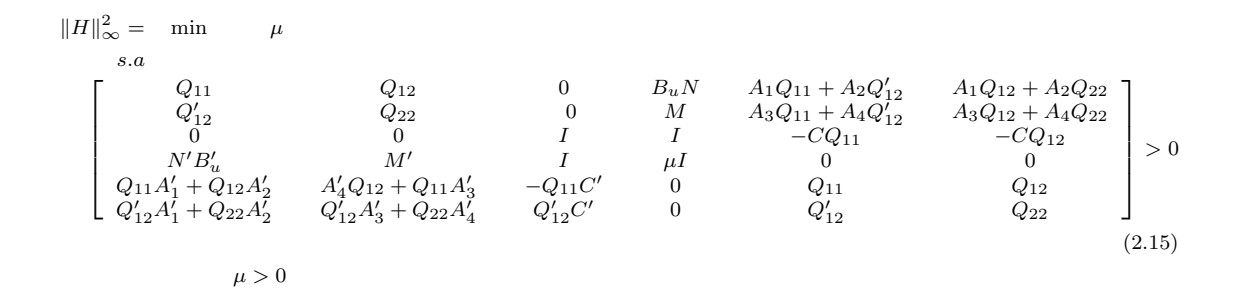

$$
\hat{Q} = \begin{bmatrix} Q_{11} & Q_{12} \\ Q'_{12} & Q_{22} \end{bmatrix} > 0
$$

Porém, com o uso de (2.15) o rastreamento pode ocorrer em uma faixa de frequência indesejada. Então, para a aplicação do projeto do rastreador discreto é necessária a inclusão de um filtro discreto. Além de viabilizar o rastreamento, o filtro discreto também possibilita especificar a faixa de frequência na qual ocorrerá o rastreamento do sinal de referência. No próximo capítulo será proposto o projeto do rastreador com peso na frequência, o qual viabiliza o projeto e possibilita a especificação da faixa frequêncial desejada.

# *3 Projeto do Rastreador com Peso na Freq¨uˆencia*

A utilização de peso na frequência em sistemas de controle tem como objetivo atingir especificações de projeto em malha fechada. Para o projeto do rastreador deseja-se encontrar a solução global que otimize o problema descrito a seguir:

$$
\min \quad \|H_m(z)V(z)\|_{\infty} \tag{3.1}
$$

sendo  $V(z)=(A_v, B_v, C_v, D_v)$  um sistema dinâmico projetado para especificar o peso na freqüência de saída e considera-se  $H_m = (A_m, B_m, -C_m, D_m)$  uma realização do sistema linear invariante no tempo e estável indicado em (1.7). Na Figura 5 é ilustrada a estrutura de inclusão de peso na frequência:

$$
R(z) \longrightarrow H_m(z) \longrightarrow Y_m(z) \longrightarrow V(z) \longrightarrow Y_v(z)
$$

Figura 5: Estrutura de sistemas de controle com peso na frequência.

Pode-se representar o sistema indicado na Figura 5 através de variáveis de estado em função de  $x_m(k)$  e  $x_v(k)$ , através das equações abaixo:

$$
\begin{bmatrix} x_m(k+1) \\ x_v(k+1) \end{bmatrix} = \begin{bmatrix} A_m & 0 \\ -B_v C_m & A_v \end{bmatrix} \begin{bmatrix} x_m(k) \\ x_v(k) \end{bmatrix} + \begin{bmatrix} B_m \\ B_v D_m \end{bmatrix} r(k)
$$

$$
y_v(k) = \begin{bmatrix} 0 & C_v \end{bmatrix} \begin{bmatrix} x_m(k) \\ x_v(k) \end{bmatrix}
$$
(3.2)

Com isso, uma possível realização em espaço de estado de  $H_f = H_m(z)V(z)$ ´e:

$$
\left[\begin{array}{c}\n\check{A}_f & \check{B}_f \\
\check{C}_f & \check{D}_f\n\end{array}\right] = \left[\begin{array}{cc|cc}\nA_m & 0 & B_m \\
-B_v C_m & A_v & B_v D_m \\
\hline\n0 & C_v & 0\n\end{array}\right]
$$
\n(3.3)

No Teorema 3.1 é proposta a metodologia para solução do problema do rastreamento com o peso na freqüência com K e L já fixos.

Teorema 3.1 Considerando o filtro na saída do sistema, se existe solução para a LMI descrita em  $(3.4)$ , então pode-se obter o ganho N e o vetor M que minimizam a norma  $\mathcal{H}_{\infty}$  de e(k) para r(k) do sistema.

$$
||H||_{\infty}^{2} = \min \mu
$$
\n
$$
||q||_{\infty}^{2} = \min \mu
$$
\n
$$
Q_{11}^{2} = \sum_{\substack{Q_{12}^{2} \\ Q_{13}^{2}}} \sum_{\substack{Q_{22}^{2} \\ Q_{23}^{2}}} \sum_{\substack{Q_{23}^{2} \\ Q_{33}^{2}}} 0 \cdots
$$
\n
$$
S.a \quad \begin{bmatrix}\nQ_{11} & Q_{12} & Q_{13} & 0 \cdots \\
Q_{13}^{2} & Q_{22} & Q_{23} & 0 \cdots \\
Q_{12}^{2} & Q_{23} & Q_{33} & 0 \cdots \\
Q_{12}^{2} & Q_{13} & Q_{33} & Q_{33} \\
Q_{13}^{2} & Q_{33} & Q_{33} & Q_{33} \\
Q_{13}^{2} & Q_{13}^{2} & Q_{13}^{2} & Q_{13}^{2} \\
Q_{12}^{2} & Q_{12}^{2} & Q_{12}^{2} & Q_{12}^{2} \\
Q_{22}^{2} & Q_{22}^{2} & Q_{22}^{2} & Q_{22}^{2} \\
Q_{22}^{2} & Q_{22}^{2} & Q_{22}^{2} & Q_{22}^{2} \\
Q_{22}^{2} & Q_{22}^{2} & Q_{22}^{2} & Q_{22}^{2} \\
Q_{23}^{2} & Q_{23}^{2} & Q_{23}^{2} & Q_{22}^{2} \\
Q_{23}^{2} & Q_{23}^{2} & Q_{23}^{2} & Q_{23}^{2} \\
Q_{23}^{2} & Q_{23}^{2} & Q_{23}^{2} \\
Q_{23}^{2} & Q_{23}^{2} & Q_{23}^{2} \\
Q_{23}^{2} & Q_{23}^{2} & Q_{23}^{2} \\
Q_{23}^{2} & Q_{23}^{2} & Q_{23}^{2} \\
Q_{23}^{2} & Q_{23}^{2} & Q_{23}^{2} \\
Q_{23}^{2} & Q_{23}^{2} & Q_{23}^{2} \\
Q_{23}^{2} & Q_{23}^{2} & Q_{23}^{2} \\
Q_{23}^{2} & Q_{23}^{2} & Q_{23}^{2} \\
$$

$$
\mu > 0
$$

$$
\begin{bmatrix} Q_{11} & Q_{12} & Q_{13} \\ Q'_{12} & Q_{22} & Q_{23} \\ Q'_{13} & Q'_{23} & Q_{33} \end{bmatrix} > 0
$$
 (3.4)

Prova: Para o projeto do rastreador com peso na freqüência, substitui-se  $\check{A}_{f}$ ,  $\check{B}_f$ ,  $\check{C}_f$  e  $\check{D}_f$  de (3.3) em (2.3). Isto resulta no problema de otimização descrito

 $em$   $(3.4)$ , que é equacionado na forma de LMIs. Deste processo determina-se o ganho N e o vetor M, e estes parâmetros minimizam a norma  $\mathcal{H}_{\infty}$  de r(k) para  $e(k)$  (rastreador de sinais).

A matriz Q é particionada da seguinte forma  $Q_{ij} = Q'_{ij}, i, j = 1, 2, 3$ .

O vetor  $N$  e o ganho  $M$  são as soluções ótimas de  $(3.4)$  que minimizam a norma  $\mathcal{H}_{\infty}$ entre o erro de rastreamento e a referência considerando o peso na frequência.

Os filtros utilizados no projeto do rastreador são usados para viabilizar o projeto e ajustar os parâmetros  $M$  e  $N$  para uma determinada faixa de frequência. A obtenção dos valores de  $M$  e  $N$  a partir da solução do problema descrito na forma de LMIs leva agora em consideração a dinâmica do filtro para restringir o problema a uma determinada faixa de frequência. Porém, na simulação ou implementação do sistema de rastreamento esses filtros são descartados. No próximo capítulo apresenta-se alguns exemplos de projeto utilizando a metodologia proposta neste trabalho.

## *4 Exemplos*

### **4.1 Exemplo 1**

Neste exemplo considera-se um sistema contínuo linear invariante no tempo de terceira ordem (DORF; BISHOP, 2001), na sua forma discretizada que representa a dinâmica do ângulo de rolamento de um avião a jato de alto desempenho. Projeta-se um rastreador com rejeição à perturbação que está presente em sua estrutura e utiliza-se um período de amostragem de 0,01 segundos para o projeto. Seja o sistema descrito na forma de variáveis de estado dado por:

$$
\begin{bmatrix} \dot{x}_1(t) \\ \dot{x}_2(t) \\ \dot{x}_3(t) \end{bmatrix} = \begin{bmatrix} -14 & -28 & -48 \\ 1 & 0 & 0 \\ 0 & 1 & 0 \end{bmatrix} \begin{bmatrix} x_1(t) \\ x_2(t) \\ x_3(t) \end{bmatrix} + \begin{bmatrix} 1 \\ 0 \\ 0 \end{bmatrix} u(t) + \begin{bmatrix} 1 \\ 0 \\ 0 \end{bmatrix} w(t)
$$

$$
y(t) = \begin{bmatrix} 0 & 0 & 5 \end{bmatrix} \begin{bmatrix} x_1(t) \\ x_2(t) \\ x_3(t) \end{bmatrix}
$$
 (4.1)

Na sua forma discretizada:

$$
\begin{bmatrix} x_1(k+1) \\ x_2(k+1) \\ x_3(k+1) \end{bmatrix} = \begin{bmatrix} 0,8681 & -0,2635 & -0,4477 \\ 0,0093 & 0,9987 & -0,0023 \\ 0 & 0,01 & 1 \end{bmatrix} \begin{bmatrix} x_1(k) \\ x_2(k) \\ x_3(k) \end{bmatrix}
$$

$$
+ \left[ \begin{array}{c} 0,0093 \\ 0 \\ 0 \end{array} \right] u(k) + \left[ \begin{array}{c} 0,0093 \\ 0 \\ 0 \end{array} \right] w(k)
$$

$$
y(k) = \begin{bmatrix} 0 & 0 & 5 \end{bmatrix} \begin{bmatrix} x_1(k) \\ x_2(k) \\ x_3(k) \end{bmatrix}
$$
 (4.2)

sendo  $x(k)$  o vetor de estado,  $u(k)$  o sinal de controle e  $w(k)$  é um sinal de distúrbio acrescentado ao sistema.

Como especificação de projeto, o rastreador deve operar em sinais de baixa freqüência (até 1  $rad/s$ ), então é proposto o filtro  $J_1(z)$ 

$$
J_1(z) = \frac{\operatorname{num}(z)}{\operatorname{den}(z)}
$$

sendo:

num(z) = 0,0325z<sup>2</sup> + 0,127z + 0,031  
den(z) = 
$$
z^3 - 2,9z^2 + 2,805z - 0,905
$$

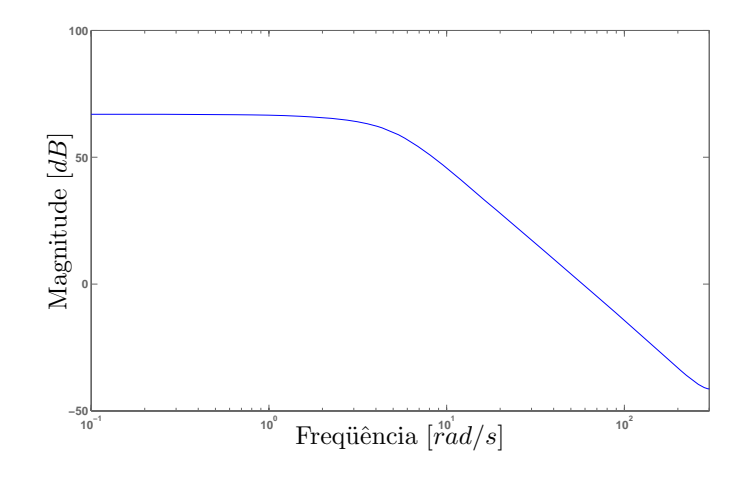

Figura 6: Diagrama de Bode do filtro  $J_1(z)$ .

O diagrama de Bode de  $J_1$  ilustrado na Figura 6 demonstra que o filtro projetado atende às especificações de projeto.

O controlador K discreto que minimiza a norma  $\mathcal{H}_{\infty}$  de  $w(k)$  para  $y(k)$  do sistema descrito em (4.2) baseado na estrutura da Figura 2, com centro em 0,2 e raio de  $0,6$  no plano  $Z$  como região de restrição de pólos, tal como o estimador L discreto de Kalman projetados para este sistema discreto são

$$
K = [0,0015 \quad 0,1506 \quad 6,2440] \times 10^5
$$
  

$$
L = [6,2068 \quad 1,2653 \quad 1,2653 \quad 0,0756. \tag{4.3}
$$

A norma  $\mathcal{H}_{\infty}$  de  $w(k)$  para  $y(k)$  obtida no projeto antes da implementação do estimador de estado foi  $8\times10^{-6}.$ Já o valor da norma com uso do estimador foi de 7,6721×10<sup>-4</sup>. Os dois valores calculados implicam uma grande atenuação do efeito do sinal de perturbação. A Figura 7 ilustra a resposta em frequência da magnitude da função transferência $Y(z)/W(z)$ sem o uso do estimador. A Figura 8 ilustra a resposta em frequência da magnitude da função transferência  $Y(z)/W(z)$  com o uso do estimador.

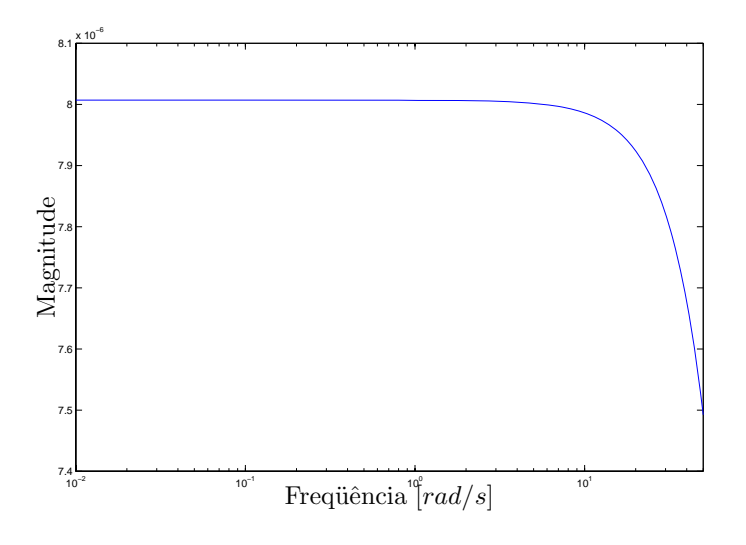

Figura 7: Resposta em frequência de  $Y(z)/W(z)$  sem o estimador

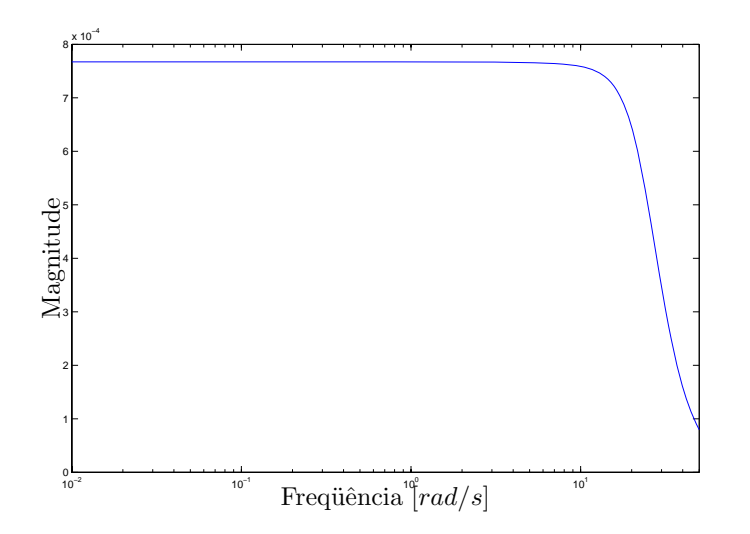

Figura 8: Resposta em frequência de  $Y(z)/W(z)$  com o estimador

Na sequência é projetado o rastreador para baixas frequências de até  $1rad/s$ minimizando-se a norma  $\mathcal{H}_{\infty}$  de  $r(k)$  para  $e(k)$  usando o projeto de rastreamento com modificação de zeros com peso na freqüência, conforme descrito no Teorema 3.1.

Na modificação de zeros discretos minimiza-se a norma  $\mathcal{H}_{\infty}$  de  $r(k)$  para  $e(k)$  para sinais de baixa frequência (até 1 rad/s), sendo  $e(k)$  o erro entre a saída e a entrada, a fim de constituir um seguidor de referência. O valor da norma  $\mathcal{H}_{\infty}$  do sistema é 6,7687 enquanto que o maior valor da magnitude para a faixa de freqüência de operação especificada em projeto foi $2,255 \times 10^{-3}.$ Isto implica que para a faixa de frequência especificada em projeto, o rastreador opera adequadamente.

A Figura 9 ilustra a resposta em frequência de  $E(z)/R(z)$  descrito em (1.7) e pode-se verificar que a norma  $\mathcal{H}_\infty$  do projeto na faixa de freqüência de operação atende às características para um sistema rastreador de sinal e os parâmetros de modificação de zeros obtidos são:

$$
M = \begin{bmatrix} 2,5144 \\ 0,0137 \\ 00001 \end{bmatrix} \times 10^3 \text{ e } N = 2,6855 \times 10^5. \tag{4.4}
$$

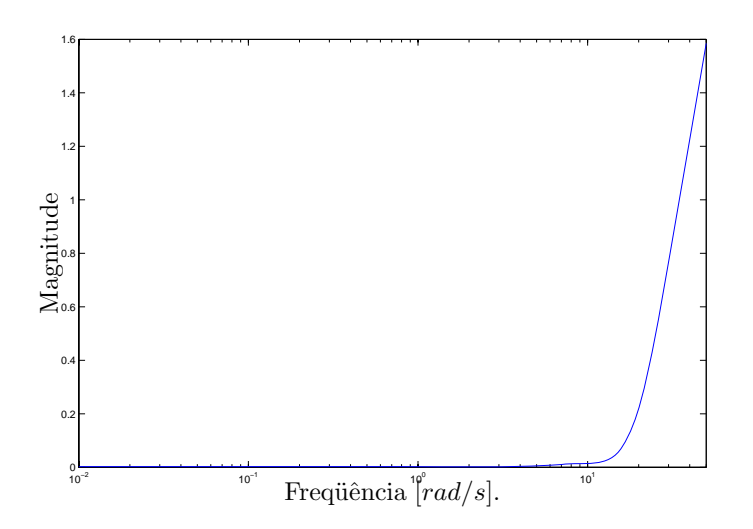

Figura 9: Resposta em frequência da função de transferência  $E(z)/R(z)$ .

A Figura 9 não ilustra o valor da norma  $\mathcal{H}_{\infty}$  devido ao teorema de amostragem de Shannon (ISERMANN, 1989). O teorema de amostragem de Shannon afirma existirem erros no sinal amostrado para sinais de frequência com valor maior do que a metade do valor da frequência de amostragem. Neste exemplo a frequência de amostragem é de  $100rad/s$ , portanto só são amostrados sinais de frequência de até  $50rad/s$ .

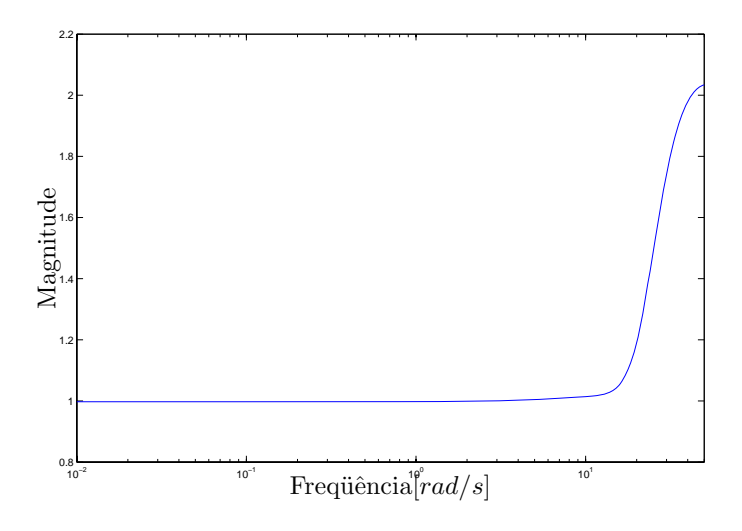

Figura 10: Resposta em frequência da função de transferência  $Y(z)/R(z)$ .

A resposta em frequência de  $Y(z)/R(z)$  é ilustrada na Figura 10. Este diagrama é outra forma de verificar o funcionamento do rastreador para baixas frequências, pois observa-se que o sistema apresenta ganho unitário para a faixa de frequência especificada em projeto.

Primeiro, simula-se uma entrada degrau unitário. Usando os valores de  $K$ ,  $L, M \in N$  obtidos em  $(4.3)$  e  $(4.4)$ , tem-se o resultado de simulação ilustrado na Figura 11.

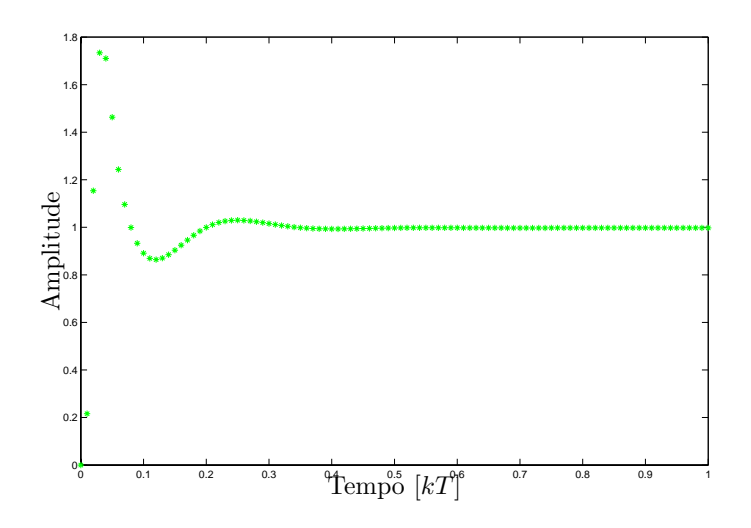

Figura 11: Resposta a entrada degrau.

Para uma segunda simulação considera-se um sinal de entrada  $r(kT)$  $sen(1kT)$  e um sinal de perturbação  $w(k)$  que apresenta amplitudes aleatórias com amplitude máxima igual a 1. Tem-se a referência e o ruído ilustrados na Figura 12

Usando os valores de  $K, L, M$  e  $N$  obtidos em  $(4.3)$  e  $(4.4)$ , tem-se o resultado de simulação ilustrado na Figura 13.

Para este exemplo os zeros do sistema são −3,046; −0,2587; 0,8984 + 0, 1636i; 0, 8984−0, 1636i e 0, 8475. Os pólos do estimador são 0, 8593+0, 1825i; <sup>0</sup>, <sup>8593</sup> <sup>−</sup> <sup>0</sup>, <sup>1825</sup><sup>i</sup> e 0, 7704. Os p´olos da planta realimentada com o controlador são  $0,1751 + 0,3587i$ ;  $0,1751 - 0,3587i$  e  $0,28$ . É possível observar que os p´olos da planta realimentada com o controlador foram alocados corretamente na região de restrição escolhida. A Figura 14 ilustra os pólos e zeros do sistema obtido.

No exemplo citado acima foi abordado um rastreador para sinais de baixa

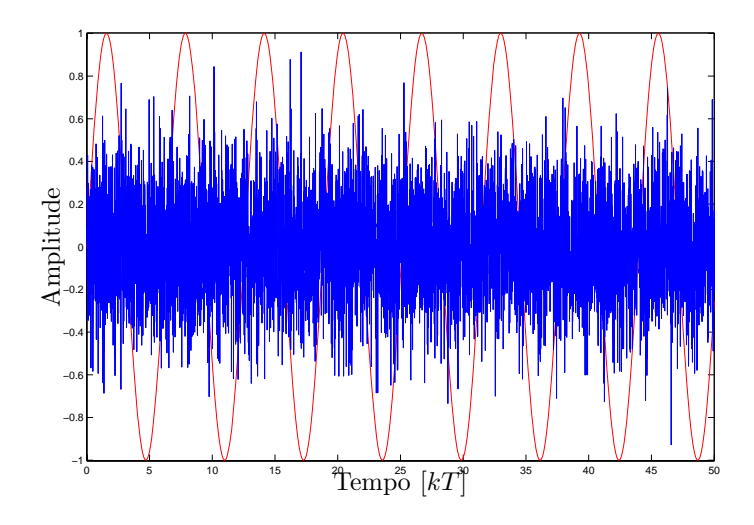

Figura 12: Sinais  $r(kT)$  e  $w(kT)$  do sistema.

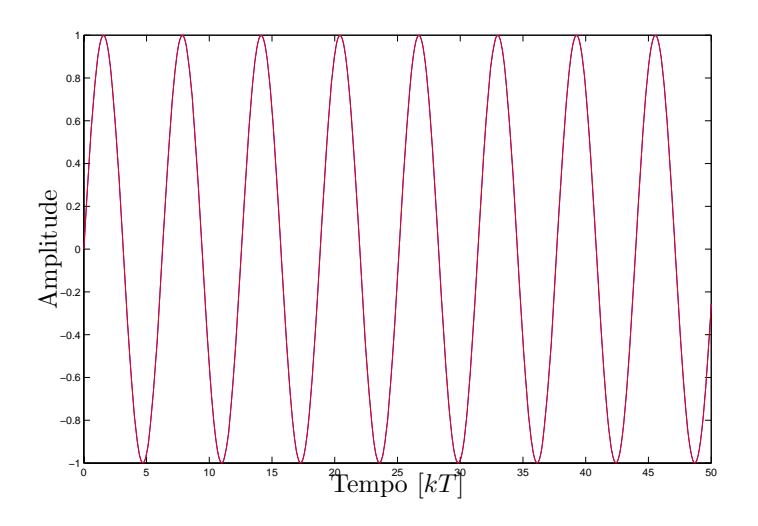

Figura 13: Sinal de referência e sinal de saída praticamente sobrepostos.

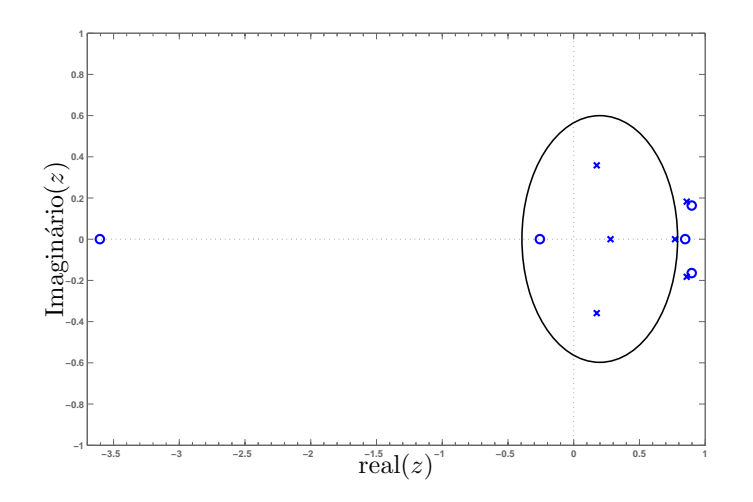

Figura 14: Mapa de pólos e zeros do sistema de malha fechada obtidos com  $K$ ,  $L, M, N$  e círculo de restrição de pólos.

frequência, mas a metodologia proposta neste trabalho permite executar projetos para sistemas rastreadores em qualquer outra faixa de frequência. O próximo exemplo mostra um rastreamento passa-faixa.

#### **4.2 Exemplo 2**

Considerando o sistema (4.2) projeta-se um rastreador utilizando um filtro passa-faixa com rejeição à perturbação que está presente em sua estrutura e utiliza-se um período de amostragem de 0,01 segundos para o projeto. Como especificação de projeto, o rastreador deve operar em sinais de frequência entre 0, 1  $rad/s$  e 5  $rad/s$ , então é proposto o filtro  $J_2(z)$ 

$$
J_2(z) = \frac{\text{num}(z)}{\text{den}(z)}
$$

sendo:

num(z) = 732, 
$$
6z^2 - 16
$$
,  $9z - 715$ , 7  
den(z) =  $z^3 - 2$ ,  $9296z^2 + 2$ ,  $862z - 0$ ,  $9324$ 

O diagrama de Bode de  $J_2$  ilustrado na Figura 15 demonstra que o filtro projetado atende às especificações de projeto.

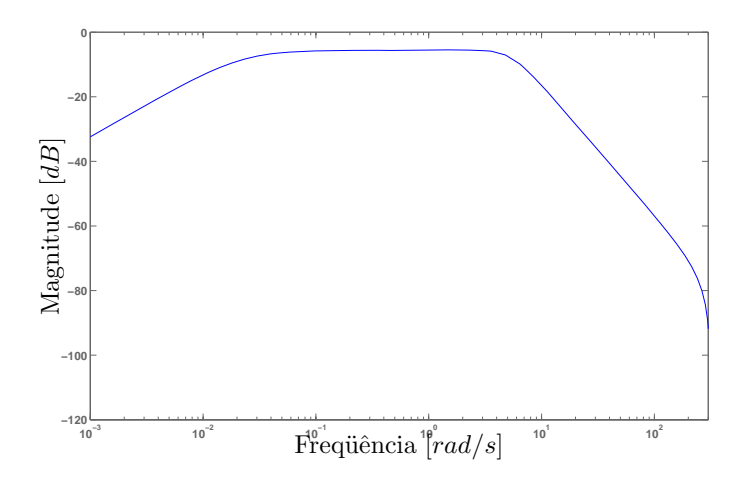

Figura 15: Diagrama de Bode do filtro  $J_2(z)$ .

O controlador K discreto que minimiza a norma  $\mathcal{H}_{\infty}$  de  $w(k)$  para  $y(k)$  do sistema descrito em (4.2) baseado na estrutura da Figura 2, com centro em 0,2 e raio de 0,6 no plano Z como região de restrição de pólos, tal como o estimador L discreto de Kalman projetados para este sistema discreto são

$$
K = [0,0015 \quad 0,1506 \quad 6,2440] \times 10^5
$$
  

$$
L = [0,9180 \quad 0,4735 \quad 0,0454. \tag{4.5}
$$

Na sequência é projetado o rastreador para frequências entre  $0, 1 \ rad/s$  e 5 rad/s minimizando-se a norma  $\mathcal{H}_{\infty}$  de  $r(k)$  para  $e(k)$  usando o projeto de rastreamento com modificação de zeros com peso na frequência, conforme descrito no Teorema 3.1. A norma  $\mathcal{H}_{\infty}$  de  $w(k)$  para  $y(k)$  obtida no projeto sem a implementação do estimador foi  $8,0047\times10^{-6}$ . Já a norma calculada com a implementação do estimador foi  $18,00\times10^{-4}$ . Os dois valores calculados implicam uma grande atenuação do efeito do sinal de perturbação. A Figura 16 ilustra a resposta em frequência da magnitude da função transferência  $Y(z)/W(z)$  sem o uso do estimador. A Figura 17 ilustra a resposta em frequência da magnitude da função transferência  $Y(z)/W(z)$  com o uso do estimador.

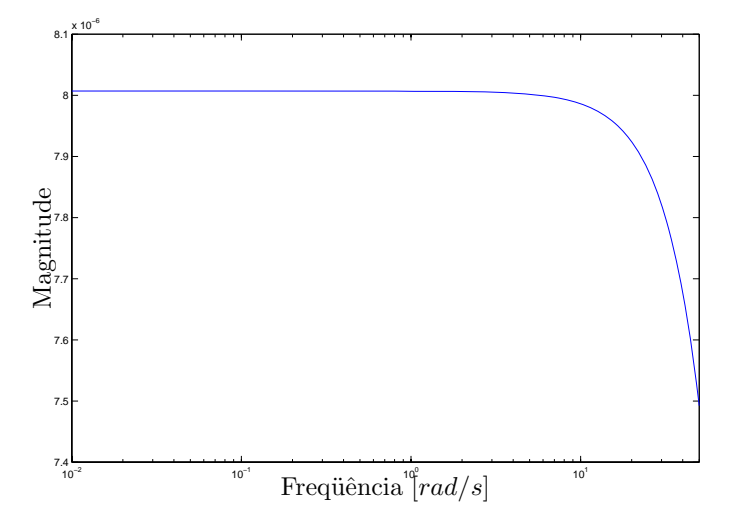

Figura 16: Resposta em frequência de  $Y(z)/W(z)$  sem o estimador.

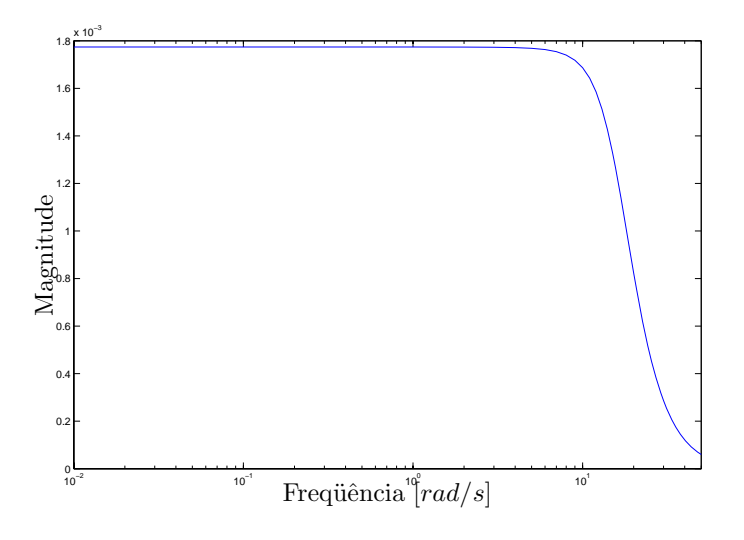

Figura 17: Resposta em freqüência de  $Y(z)/W(z)$  com o estimador.

Na modificação de zeros discretos minimiza-se a norma  $\mathcal{H}_{\infty}$  de  $r(k)$  para  $e(k)$  para sinais de freqüências entre 0, 1  $rad/s$  e 5  $rad/s$ , sendo  $e(k)$  o erro entre a saída e a entrada, afim de constituir um seguidor de referência. O valor da norma  $\mathcal{H}_{\infty}$  do sistema é 1,3; enquanto que o maior valor da magnitude para a faixa de freqüência de operação especificada em projeto foi 0,0196. Isto implica que para a faixa de freqüência especificada em projeto o rastreador opera adequadamente. A Figura 18 ilustra a resposta em frequência de  $E(z)/R(z)$ 

descrito em (1.7) e pode-se verificar que a norma  $\mathcal{H}_{\infty}$  do projeto na faixa de frequência de operação atende às características para um sistema rastreador de sinal. Os parâmetros de modificação de zeros obtidos são:

$$
M = \begin{bmatrix} 1,8870 \\ 0,0098 \\ 00001 \end{bmatrix} \times 10^3 \text{ e } N = 2,0203 \times 10^5. \tag{4.6}
$$

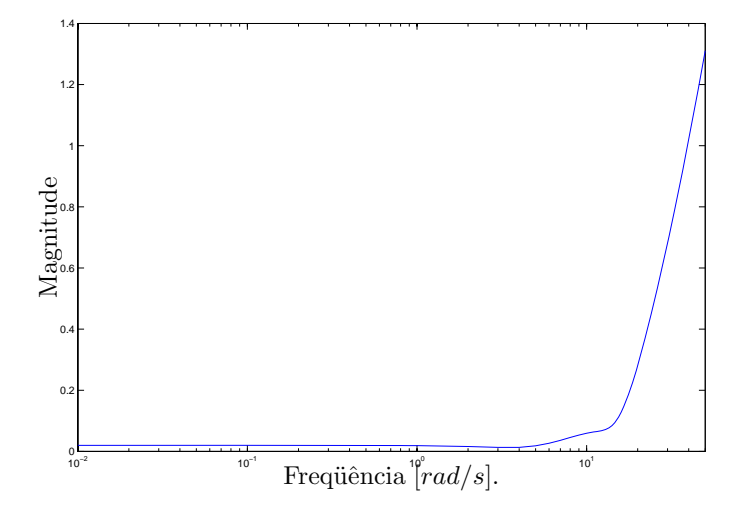

Figura 18: Resposta em frequência da função de transferência  $E(z)/R(z)$ .

A resposta em frequência de  $Y(z)/R(z)$  é ilustrada na Figura 19. Este diagrama ´e outra forma de verificar o funcionamento do rastreador para baixas frequências, pois observa-se que o sistema apresenta ganho unitário para a faixa de frequência especificada em projeto.

Primeiro, simula-se uma entrada rampa  $r(kT)=0, 7kT$ . Usando os valores de  $K, L, M$  e  $N$  obtidos em  $(4.5)$  e  $(4.6)$ , tem-se o resultado de simulação ilustrado na Figura 20 juntamente com o sinal de referência.

Para uma segunda simulação considera-se um sinal de entrada  $r(kT)$  $sen(2k)$  e um sinal de perturbação  $w(k)$  que apresenta amplitudes aleatórias com amplitude máxima igual a 1. A entrada de referência e o ruído do sistema podem ser observados na Figura 21.

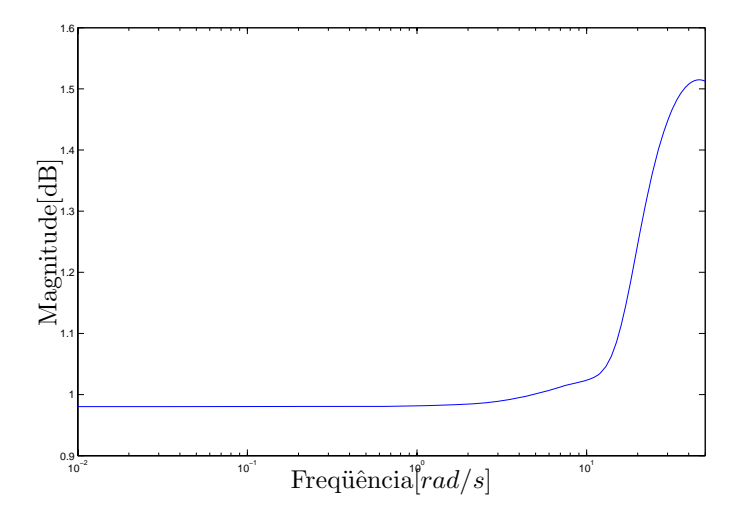

Figura 19: Resposta em freqüência da função de transferência $Y(z)/R(z).$ 

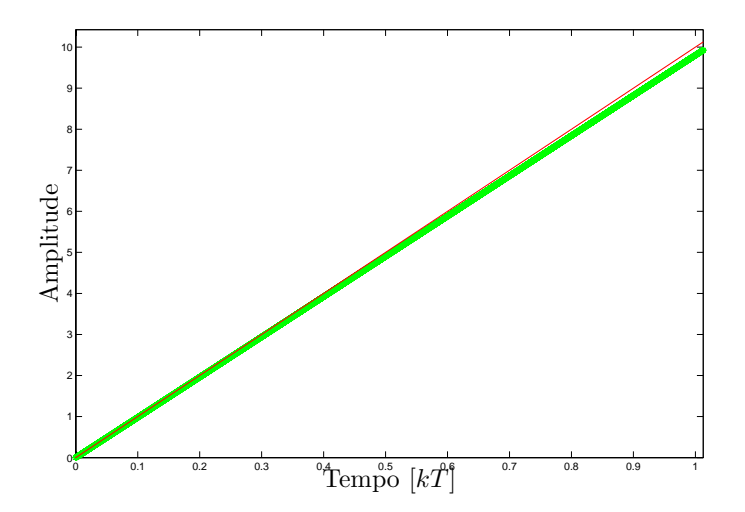

Figura 20: Resposta a entrada rampa: sinais de entrada e saída praticamente sobrepostos

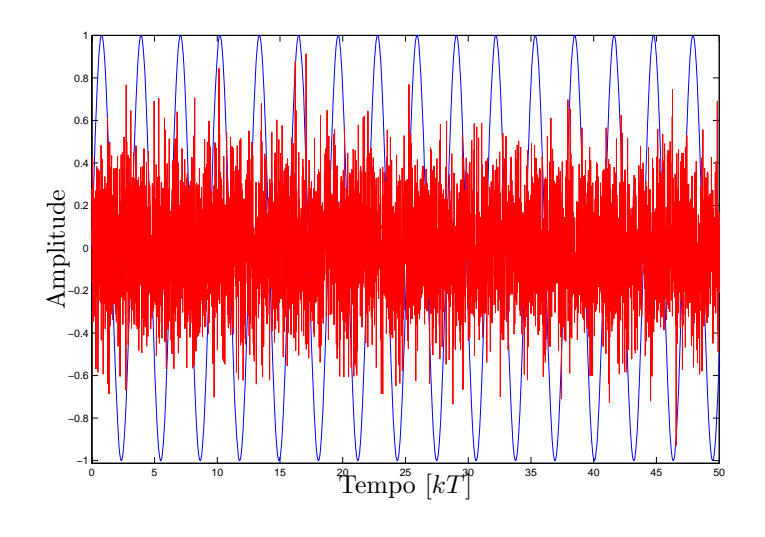

Figura 21: Sinais  $r(kT)$  e  $w(kT)$  do sistema.

Usando os valores de K, L, M e N obtidos em (4.5) e (4.6), tem-se o resultado de simulação ilustrado na Figura 22.

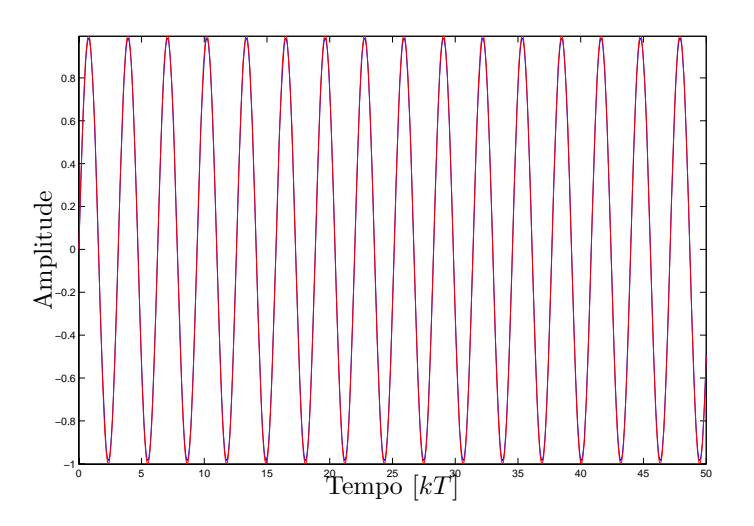

Figura 22: Sinal de referência e sinal de saída praticamente sobrepostos.

Para este exemplo os zeros do sistema são -3,046; -0,2587; 0,9210 + 0, 1260; 0, 9210−0, 1260*i* e 0, 8859. Os pólos do estimador são 0, 9049+0, 1242*i*; <sup>0</sup>, <sup>9049</sup> <sup>−</sup> <sup>0</sup>, <sup>1242</sup><sup>i</sup> e 0, 8298. Os p´olos da planta realimentada com o controlador são  $0,1751 + 0,3587i$ ;  $0,1751 - 0,3587i$  e  $0,28$ . É possível observar que os p´olos da planta realimentada com o controlador foram alocados corretamente na região de restrição escolhida. A figura 23 ilustra os pólos e zeros do sistema.

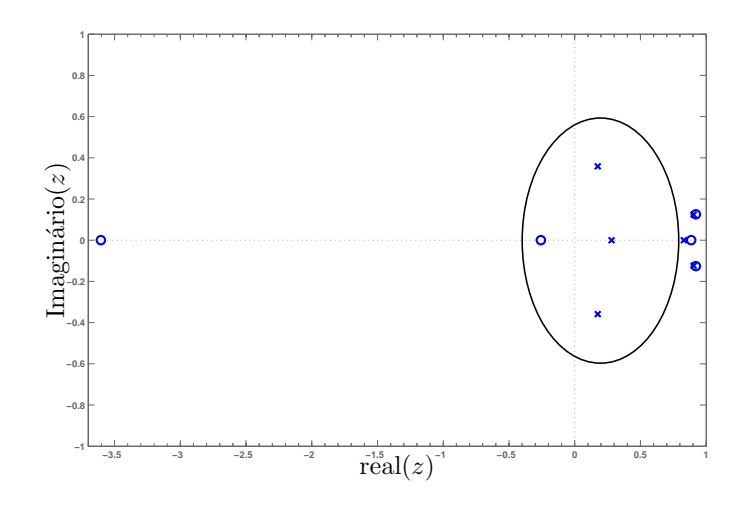

Figura 23: Mapa de pólos e zeros do sistema de malha fechada obtidos com  $K$ ,  $L, M, N$  e círculo de restrição de pólos.

### **4.3 Exemplo 3**

Neste exemplo considera-se um sistema contínuo linear invariante no tempo de quarta ordem (DORF; BISHOP, 2001) na sua forma discretizada que representa a dinâmica do posicionamento de uma cabeça de leitura de disco rígido. Projetase um rastreador com rejeição à perturbação que está presente em sua estrutura e utiliza-se um período de amostragem de 0,01 segundos para o projeto. Seja o sistema descrito na forma de variáveis de estado dado por:

$$
\begin{bmatrix}\n\dot{x}_1(t) \\
\dot{x}_2(t) \\
\dot{x}_3(t) \\
\dot{x}_4(t)\n\end{bmatrix} = \begin{bmatrix}\n0 & 0 & 1 & 0 \\
0 & 0 & 0 & 1 \\
-500 & 500 & -20.5 & 0 \\
20000 & -20000 & 0 & -8.2\n\end{bmatrix} \begin{bmatrix}\nx_1(t) \\
x_2(t) \\
x_3(t) \\
x_4(t)\n\end{bmatrix} + \begin{bmatrix}\n0 \\
0 \\
50 \\
0\n\end{bmatrix} u(t) + \begin{bmatrix}\n0 \\
0 \\
50 \\
0\n\end{bmatrix} w(t)
$$

$$
y(t) = \begin{bmatrix} 0 & 1 & 0 & 0 \end{bmatrix} \begin{bmatrix} x_1(t) \\ x_2(t) \\ x_3(t) \\ x_4(t) \end{bmatrix}
$$
(4.7)

Na sua forma discretizada:

$$
\begin{bmatrix} x_1(k+1) \\ x_2(k+1) \\ x_3(k+1) \\ x_4(k+1) \end{bmatrix} = \begin{bmatrix} 0.9804 & 0.0196 & 0.0090 & 0.0001 \\ 0.8188 & 0.1812 & 0.0028 & 0.0067 \\ -3.0875 & 3.0875 & 0.7964 & 0.0190 \\ 132.866 & -132.866 & 0.7615 & 0.1261 \\ 0.0004 & 0.0004 \\ 0.4487 & u(k) + \begin{bmatrix} 0.0023 \\ 0.0004 \\ 0.4487 \\ 0.1399 \end{bmatrix} u(k) + \begin{bmatrix} 0.0023 \\ 0.0004 \\ 0.4487 \\ 0.1399 \end{bmatrix} w(k)
$$

$$
y(k) = \begin{bmatrix} 0 & 1 & 0 & 0 \end{bmatrix} \begin{bmatrix} x_1(k) \\ x_2(k) \\ x_3(k) \\ x_4(k) \end{bmatrix}
$$
 (4.8)

sendo  $x(k)$  o vetor de estados,  $u(k)$  o sinal de controle e  $w(k)$  é um sinal de distúrbio acrescentado ao sistema.

Como especificação de projeto, o rastreador deve operar em sinais de baixa freqüência (até 0,1 $\operatorname{rad/s}),$ então é proposto o filtro  $J_3(z)$ 

$$
J_3(z) = \frac{\operatorname{num}(z)}{\operatorname{den}(z)}
$$

sendo:

num(z) = 
$$
(0, 0413z^3 + 0, 4477z^2 + 0, 4414z + 0.0396) \times 10^{-8}
$$
  
\nden(z) =  $z^4 - 3, 9302z^3 + 5, 7919z^2 - 3, 7932z - 0, 9315$ 

O diagrama de Bode de $J_3$ ilustrado na Figura 24 demonstra que o filtro projetado atende às especificações de projeto.

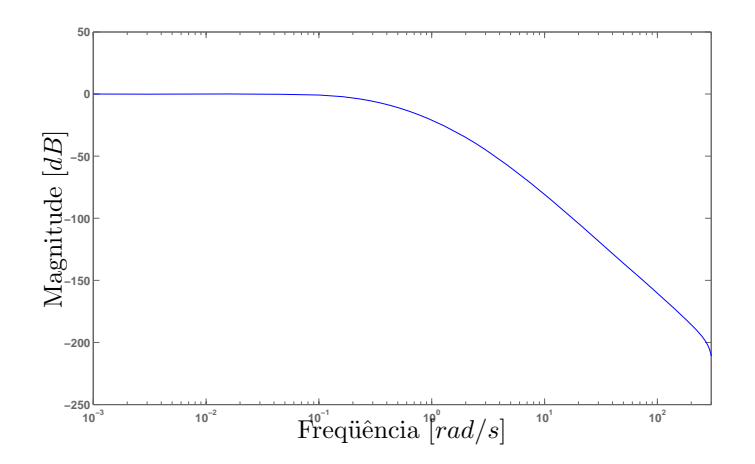

Figura 24: Diagrama de Bode do filtro  $J_3(z)$ .

O controlador K discreto que minimiza a norma  $\mathcal{H}_{\infty}$  de  $w(k)$  para  $y(k)$  do sistema descrito em (4.8) baseado na estrutura da Figura 2 com centro em -0,2 e raio de  $0,6$  no plano  $Z$  como região de restrição de pólos, tal como o estimador L discreto de Kalman projetados para este sistema discreto são

$$
K = \begin{bmatrix} 555,8490 & -217,6683 & 4,0123 & 1,1221 \end{bmatrix}
$$
  
\n
$$
L = \begin{bmatrix} 0,7095 \\ 0,8391 \\ 14,1878 \\ 2,3116 \end{bmatrix}
$$
 (4.9)

A norma $\mathcal{H}_\infty$  de  $w(k)$ para  $y(k)$ obtida no projeto sem a implementação

do estimador foi  $3.01 \times 10^{-3}$ . Já a norma calculada com a implementação do estimador foi 41,3 ×  $10^{-3}$ . Os dois valores calculados implicam em uma grande atenuação do efeito do sinal de perturbação. A Figura 25 ilustra a resposta em frequência da magnitude da função transferência de  $Y(z)/W(z)$ sem o estimador. A Figura 26 ilustra a resposta em freqüência da magnitude da função transferência de  $Y(z)/W(z)$  com o estimador.

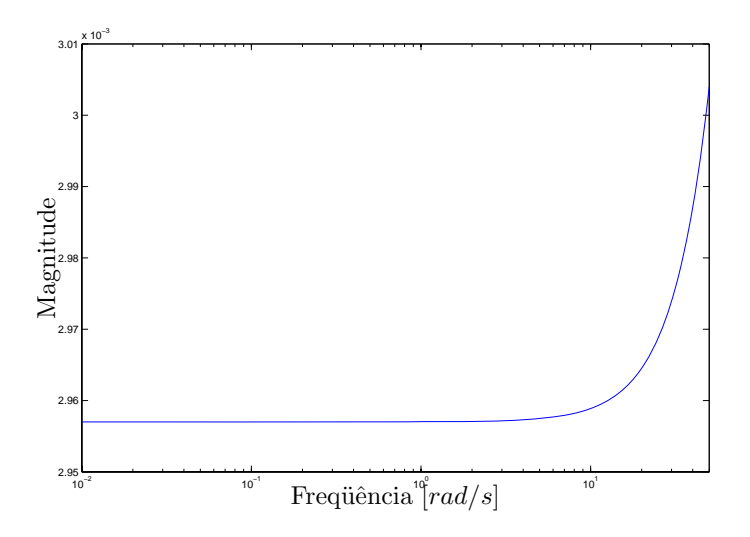

Figura 25: Resposta em frequência de  $Y(z)/W(z)$ .

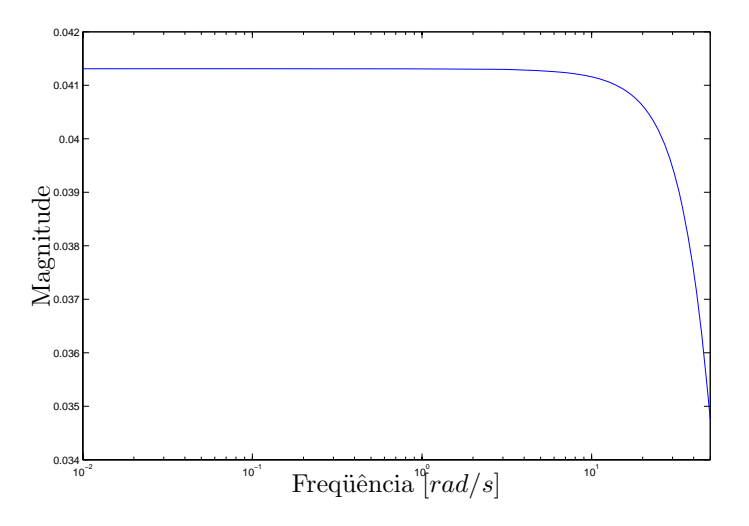

Figura 26: Resposta em frequência de  $Y(z)/W(z)$ .

Na sequência é projetado o rastreador para baixas frequências de até 0,  $1rad/s$ minimizando-se a norma  $\mathcal{H}_{\infty}$  de  $r(k)$  para  $e(k)$  usando o projeto de rastreamento com modificação de zeros com peso na frequência, conforme descrito no Teorema (3.1).

Na modificação de zeros discretos minimiza-se a norma  $\mathcal{H}_{\infty}$  de  $r(k)$  para  $e(k)$  para sinais de baixa frequência (até 0, 1  $rad/s$ ), sendo  $e(k)$  o erro entre a saída e a entrada, a fim de constituir um seguidor de referência. O valor da norma  $\mathcal{H}_{\infty}$  do sistema é 1,2; enquanto que o maior valor da magnitude para a faixa de freqüência de operação especificada em projeto foi $4,6\times10^{-5}.$ Isto implica que para a faixa de frequência especificada em projeto, o rastreador opera adequadamente.

A Figura 27 ilustra a resposta em frequência de  $E(z)/R(z)$  descrito em (1.7) e pode-se verificar que a norma  $\mathcal{H}_{\infty}$  do projeto na faixa de frequência de operação (até  $0, 1 \ rad/s$ ) atende às características para um sistema rastreador de sinal. Os parâmetros de modificação de zeros obtidos são:

$$
M = \begin{bmatrix} -0,0063 \\ -0,3218 \\ 109,4960 \\ -70 \end{bmatrix} \text{ e } N = 254, 2500. \tag{4.10}
$$

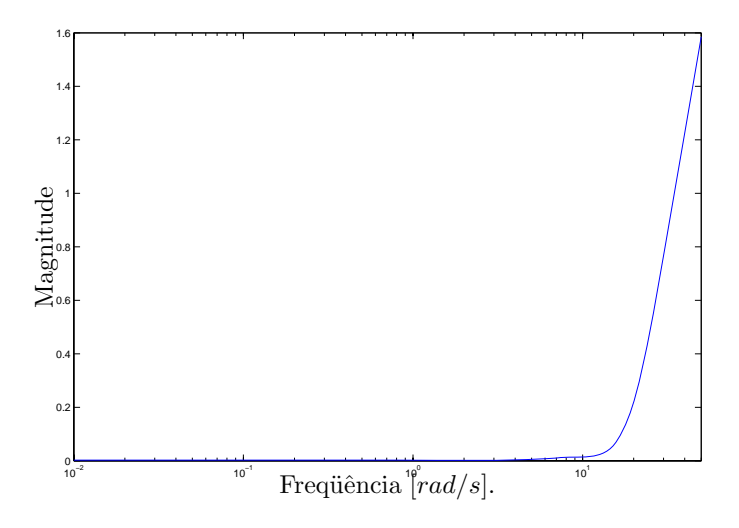

Figura 27: Resposta em frequência da função de transferência  $E(z)/R(z)$ .

A resposta em frequência de  $Y(z)/R(z)$  é ilustrada na Figura 28. Este

diagrama é outra forma de verificar o funcionamento do rastreador para baixas frequências, pois observa-se que o sistema apresenta ganho unitário para a faixa de frequência especificada em projeto.

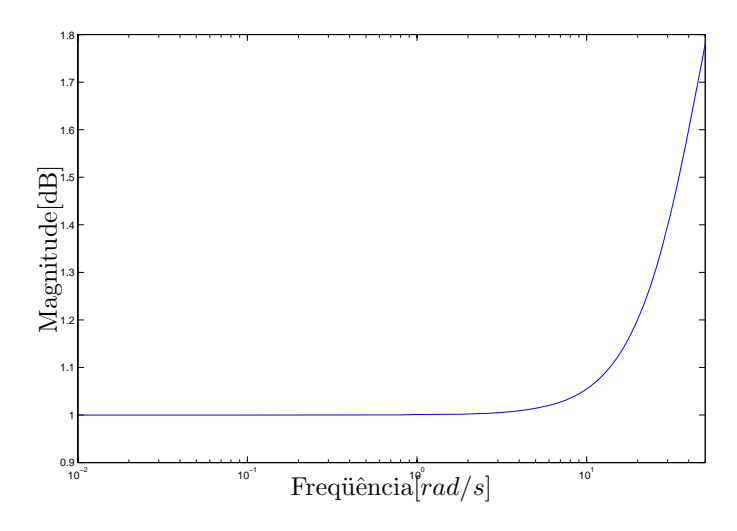

Figura 28: Resposta em frequência da função de transferência  $Y(z)/R(z)$ .

Para simulação considera-se um sinal de entrada  $r(kT) = \text{sen}(0, 1kT)$  e um sinal de perturbação  $w(k)$  que apresenta amplitudes aleatórias com amplitude máxima igual a 1. A entrada de referência e o ruído do sistema podem ser observados na Figura 29.

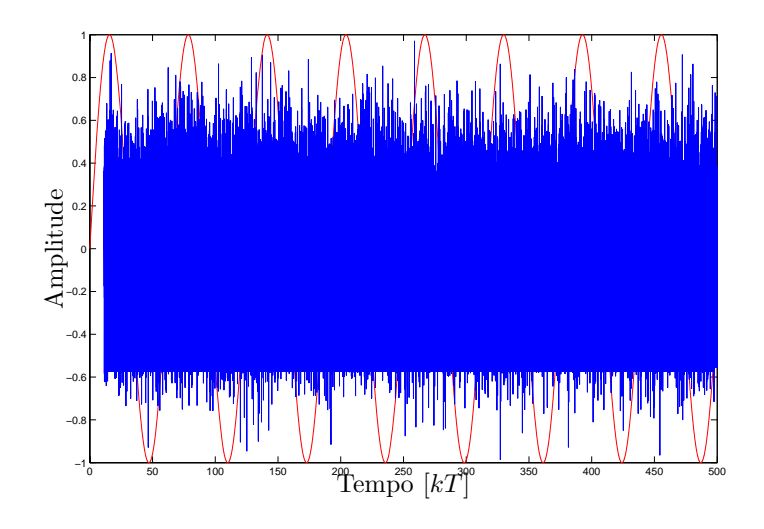

Figura 29: Sinais  $r(kT)$  e  $w(kT)$  do sistema.

Usando os valores de  $K, L, M$  e  $N$  obtidos em  $(4.9)$  e  $(4.10)$ , tem-se o resultado de simulação ilustrado na Figura 30.

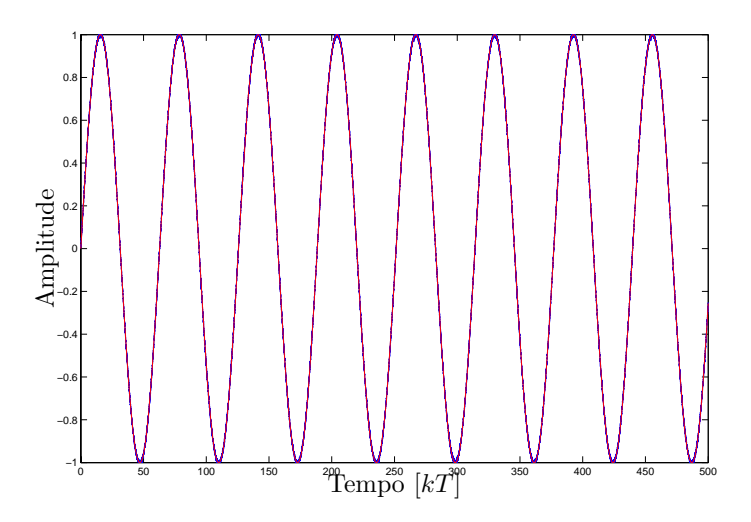

Figura 30: Sinal de referência e sinal de saída praticamente sobrepostos.

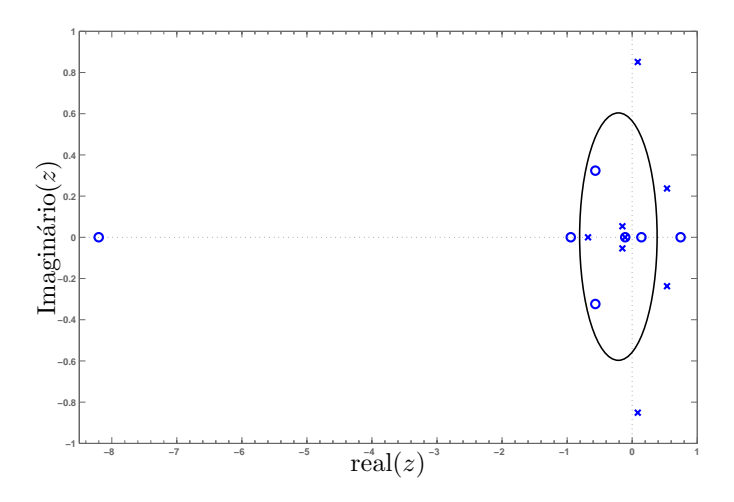

Figura 31: Mapa de pólos e zeros do sistema de malha fechada obtidos com  $K$ ,  $L, M, N$  e círculo de restrição de pólos.

Para este exemplo os zeros do sistema são −8, 2018; −0, 9456; −0, 5663 + 0, 3235; −0, 5663 − 0, 3235*i*; 0, 7436; −0, 1086 e 0, 1429. Os pólos do estimador são  $0,0859 + 0,8511i$ ;  $0,0859 - 0,8511i$ ;  $0,5366 + 0,2370i$  e  $0,5366 - 0,2370i$ . Os pólos da planta realimentada com o controlador são  $-0$ , 1503 + 0, 0536*i*;  $0, 1503 - 0, 0536i$ ;  $-0, 1086$  e  $-0, 6784$ . É possível observar que os pólos da

Pode-se notar a eficiência desta metodologia nos exemplos citados acima, além de ocorrer a rejeição do efeito da perturbação ainda foi possível otimizar o erro de rastreamento para as faixas de frequência especificadas. Foi comprovado o funcionamento da metodologia para as entradas degrau, rampa e ainda senóides de qualquer faixa de frequência especificada.

A norma  $\mathcal{H}_{\infty}$  de  $w(k)$  para  $y(k)$  calculada antes da implementação do estimador de estados possue um valor diferente do seu valor calculado após a implementação do mesmo. É importante notar que em ambos os casos houve uma grande atenuação do efeito do distúrbio. Para se resolver essa incompatibilidade de resultados pretende-se futuramente realimentar a saída do sistema atrav´es de um compensador dinˆamico evitando o uso do estimador de estados.

# *5 Conclus˜ao e perspectivas futuras*

Neste trabalho é proposta uma metodologia para variação dos zeros aplicados a sistemas discretos para o rastreamento de sinais de referência, e simultaneamente a atenuação de distúrbio presente na planta. Considerando-se a Figura 1, pode-se atenuar o efeito do sinal de distúrbio presente na planta através da minimização da norma  $\mathcal{H}_{\infty}$  de  $w(k)$  para  $y(k)$ . Para o rastreamento de sinais utiliza-se a metodologia proposta com modificação ótima dos zeros a fim de minimizar a norma  $\mathcal{H}_{\infty}$  entre o sinal de referência e o sinal de erro de rastreamento, sendo o erro de rastreamento a diferença entre o sinal de referência  $r(k)$  e o sinal de saída do sistema  $y(k)$ .

A rejeição da perturbação é alcançada a partir da alocação de pólos discretos, enquanto que o rastreamento do sinal de referência é feito a partir do projeto de modificação de zeros discretos, estando desacoplado o primeiro processo do segundo.

A inclusão de peso na frequência utilizado no projeto do rastreador viabiliza o projeto e possibilita ao projetista criar sistemas de rastreamento para sinais de referência em uma faixa de frequência especificada.

Os m´etodos de projeto s˜ao equacionados na forma de LMIs, assim, este projeto pode ser facilmente resolvido utilizando-se algoritmos de convergência polinomial ((CHIALI; GAHINET, 1996) e (PALHARES; TAKAHASHI; PERES, 1997) disponíveis na literatura.

Para trabalhos futuros pretende-se implementar a realimentação da saída do sistema atrav´es de um compensador dinˆamico evitando o uso do estimador de estados. Pretende-se também, estender o método proposto para o estudo de plantas com inclusão de incertezas paramétricas utilizando ainda técnicas de projeto baseadas em LMIs.

## *Referˆencias*

ANDREA, C. Q. Controle Ótimo  $H_2$  e  $H_{\infty}$  com Alocação de Zeros para o Problema de Rasteamento usando LMI. Unesp, Ilha Solteira, SP: Tese de Mestrado, 2002.

ANDREA, C. Q.; ASSUNÇÃO, E.; TEIXEIRA, M. C. M. Controle ó timo  $\mathcal{H}_2$ e  $\mathcal{H}_{\infty}$  com modificação de zeros para o problema do rastreamento usando LMI. Revista Controle & Automação, v. 15, n. 4, Outubro/Dezembro 2004.

ANDREA, C. Q.; TEIXEIRA, M. C. M.; ASSUNÇÃO, E.  $\mathcal{H}_2$  and  $\mathcal{H}_{\infty}$ -Optimal control for the tracking problem with zero variation. IEE Proceedings Control Theory & Applications, 2007. To appear.

CHEN, B. M.; LIN, Z.; LIU, K. Robust and perfect tracking of discrete-time systems. Automatica, v. 36, n. 2, p. 293–299, February 2002.

CHIALI, M.; GAHINET, P.  $\mathcal{H}_{\infty}$  Design with pole placement constraints: an LMI approach. IEEE Transactions on Automatic Control, AC-41, p. 358–367, 1996.

DORF, R. C.; BISHOP, R. H. Sistemas de Controle Modernos. Rio de Janeiro - Brasil: LTC Editora, 8 ed., 2001.

FRANKLIN, G. F.; POWELL, J. D.; EMANI-NAEINI, A. Feedback Control of Dynamic Systems. USA: Addison Wesley 3 ed., 1994.

FRANKLIN, G. F.; POWELL, J. D.; WORKMAN, M. L. Digital Control of Dynamic Systems. USA: Addison Wesley 2 ed., 1990.

GAHINET, P. et al. LMI Control Toolbox User's Guide. Natick, MA.: The Mathworks Inc., 1995.

ISERMANN, R. Digital Control Systems - Fundamentals, Deterministic Control. Berlim Heidelberg, Germany: Springer Verlag, 1989.

KALMAN, R. New approach to linear filtering and prediction problems. Transactions of ASME - Journal of Basic Engineering, v. 82, p. 35–45, 1960.

LOAN, C. V. Computing integrals involving matrix exponential. IEEE Transactions on Automatic Control, v. 23, p. 395–404, October 1970.

MESSNER, W. C.; KEMPF, C. J. Zero placement for designing discrete time repetitive controllers. Control Engineering Practice, v. 4, n. 4, p. 563–569, April 1996.

M'SAAD, M.; ORTEGA, R.; LANDAU, I. D. Adaptative controllers for discrete-time sytems with arbitrary zeros. Automatica, v. 21, n. 4, p. 413-423, July 1985.

OLIVEIRA, M. C. Controle de Sistemas Lineares Baseado nas Desigualdades Matriciais Lineares. Unicamp, Campinas, SP: Tese de Doutorado, 1999.

PALHARES, R. M.; TAKAHASHI, R. H. C.; PERES, P. L. D.  $\mathcal{H}_{\infty}$  and  $\mathcal{H}_{2}$ Guaranteed costs computation for uncertain linear systems. International Journal of System Science, v. 28, n. 2, p. 183–188, 1997.

SABERI, A.; SANNUTI, P.; STOORVOGEL, A. H2 Optimal controllers with measurement feedback for discrete-time systems: flexibility in closed-loop pole placement. Automatica, v. 33, n. 3, p. 289–304, March 1997.

SEN, M. De la. Pole-placement in discrete systems by using simple and multirate sample. Journal of the Franklin Institute, v. 333, n. 5, p. 721–746, September 1996.

## *6 Apˆendice 1*

Este apêndice contêm informações sobre o uso da função kalmd do software MATLAB usada para projetar o estimador discreto de Kalman.

#### **Kalmd**

Projeta um estimador de Kalman discreto para uma planta contínua.

#### **Sintaxe**

 $[kest, L, P, S, Z] = kalmd(sys, Qn, Rn, Ts)$ 

#### **Descri¸c˜ao**

*kalmd* projeta um estimador de Kalman discreto que possue características de resposta similares a um estimador contínuo no tempo. Este comando é usado para derivar o estimador discreto para uma implementação digital após um estimador contínuo satisfatório ter sido projetado.

 $[kest, L, P, S, Z] = kalmd(sys, Qn, Rn, Ts)$  produz um estimador de Kalman discreto *kest* com período de amostragem *Ts* para a planta contínua no tempo

 $\dot{x} = Ax + Bu + Gw$  (Equação de estados)

 $y_v = Cx + Du + v$  (Equação de medida)

Com o ruído do processo *w* e o ruído de medida *v* satisfazendo:

$$
E(w) = E(v) = 0, E(ww^T) = Q_n, E(vv^T) = R_n, E(wv^T) = 0
$$

O estimador *kest* ´e derivado como se segue. A planta cont´ınua *sys* ´e primeiro discretizada usando um extrapolador de ordem zero com período de amostragem *Ts*, e as matrizes de covariância do ruído contínuo  $Qn$  e Rn são substituídas pelas suas equivalentes discretas

$$
Q_d = \int_0^T e^{A\tau} G Q G^T e^{A^T \tau} d\tau
$$

$$
R_d = R/T_s
$$

A integral é calculada usando as fórmulas de exponencial matricial em (LOAN, 1970). O estimador discreto é então projetado para o ruído e a planta discretizada.

*kalmd* também retorna os ganhos do estimador L e S, e as matrizes de erro de covariância P e Z.